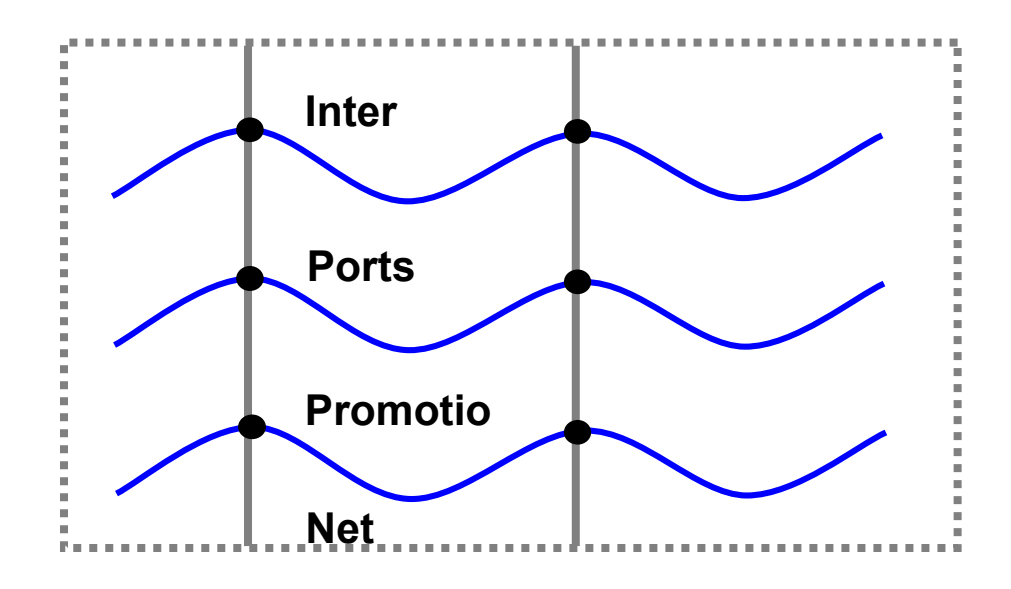

# **InterPortsPromotioNet**

# **Businessplan**

Version 5.0.D - 24.12.2003

Zur Vorbereitung eines EU INTERREG IIIB NWE Förderantrages, Referenznummer: 435

Erstellt im Auftrag des Projektkonsortiums durch

Universität Duisburg-Essen, Campus Essen

Univ.-Prof. Dr. Stephan Zelewski und Dipl.-Vw./Dipl.-Kfm. Matthias Klumpp

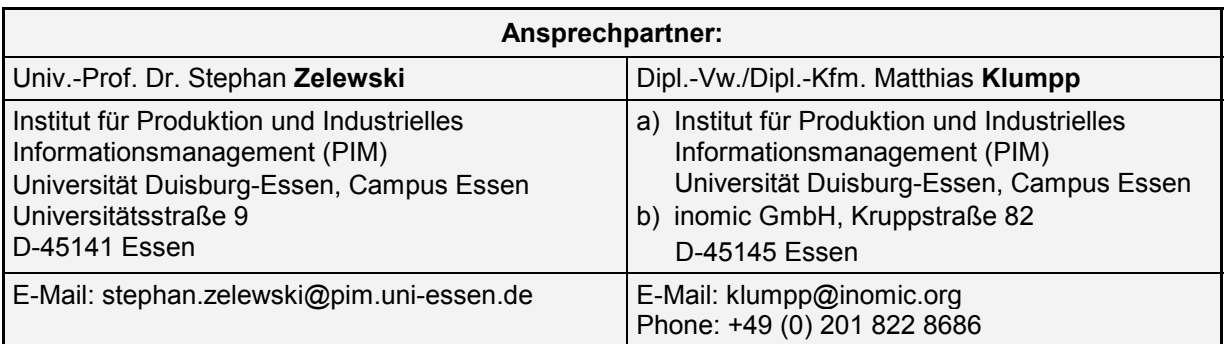

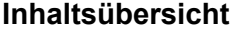

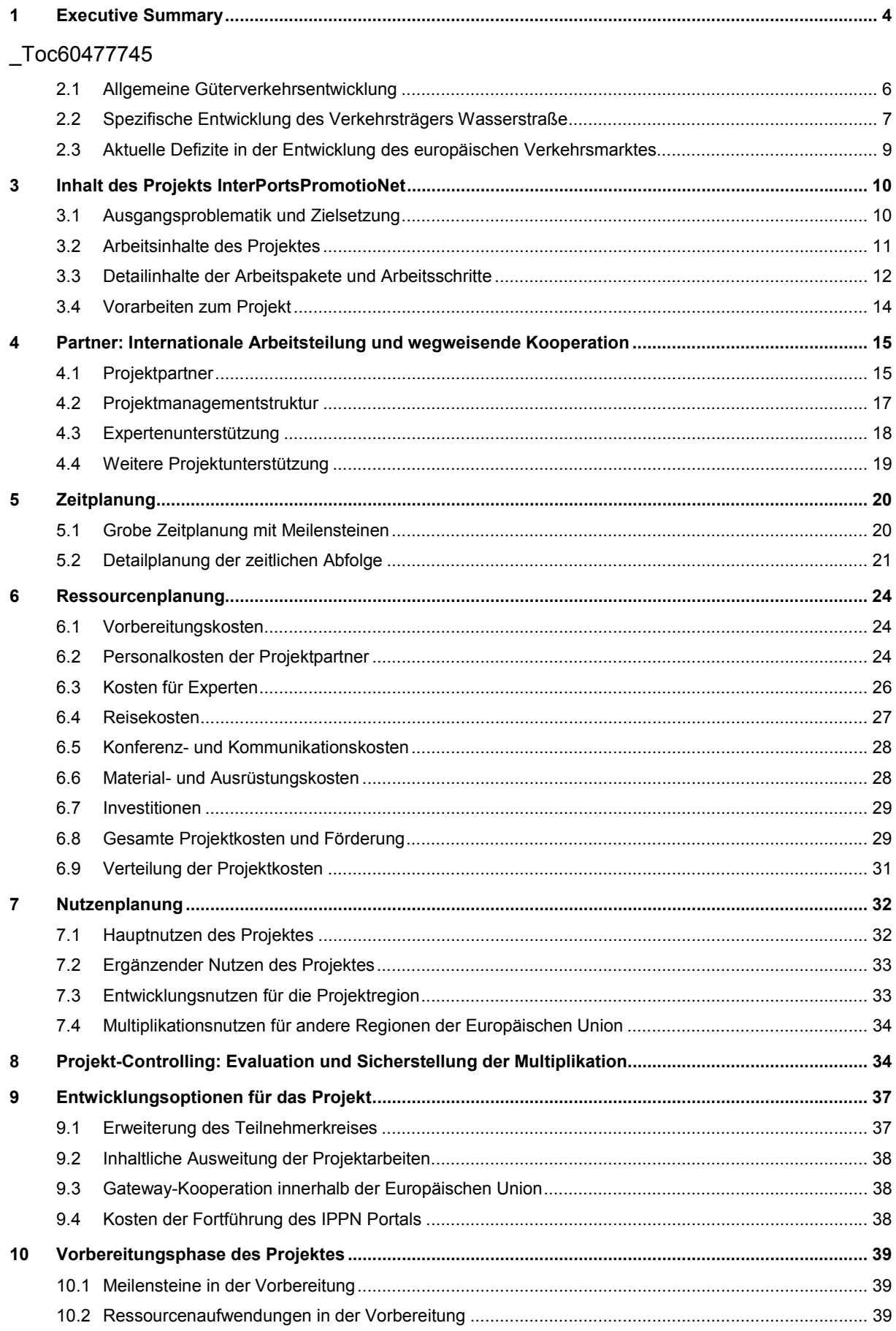

# **Tabellenübersicht**

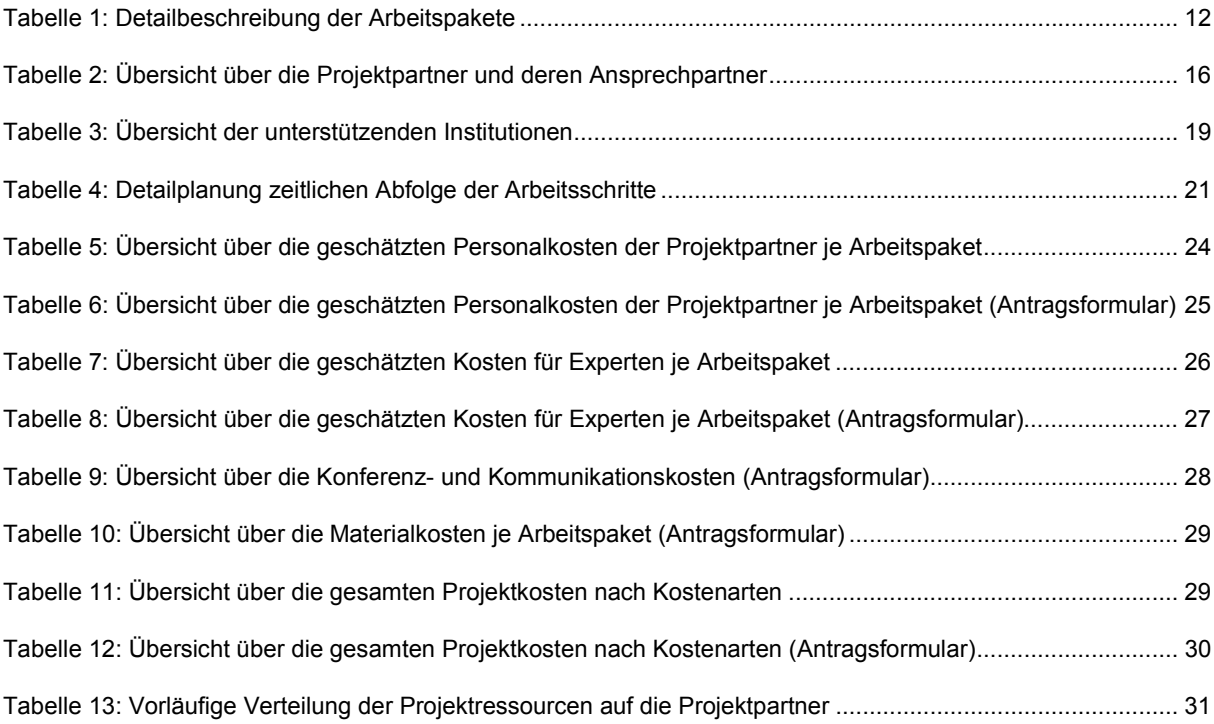

# **Abbildungsübersicht**

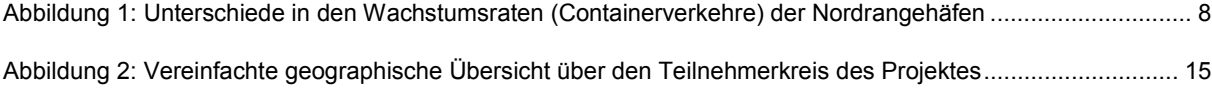

#### **1 Executive Summary**

 $\overline{a}$ 

(i) Der *internationale Güterverkehr* hat in der Vergangenheit große Zuwachsraten realisiert und wird nach Prognosen auch in Zukunft überproportional wachsen. *Besondere Entwicklungspotenziale* bieten dabei die vielfältig miteinander vernetzten Themen des Containertransportes, der Koordination von "See-Hauptläufen" und "Binnenschifffahrts-Nachläufen" sowie die intermodalen Transporte. Diese Wachstumschancen werden noch verstärkt durch die verkehrspolitische Grundsatzentscheidung, innerhalb Europas andere Verkehrsträger, insbesondere den Straßenverkehr, zugunsten der ökonomisch und ökologisch vorteilhafteren Verkehrsträgern "Schiene" und "Wasserstraße" von Transportvolumen zu entlasten.<sup>1</sup>

(ii) Vor diesem Hintergrund stehen insbesondere die *See- und Binnenhäfen in der Europäischen Union vor der Herausforderung,* zunehmende Güterverkehrsströme bei gleichzeitiger Veränderung der Wettbewerbsbedingungen hin zur *Realisierung komplexer intermodaler Logistikketten* bewältigen zu müssen und daher verstärkt miteinander zu kooperieren. Diese transnationale Kooperation umfasst in einem ersten Schritt die engere Anbindung der Seehäfen an die angeschlossenen "Hinterlandhäfen" als natürliches "Verteilergebiet". Damit können für die betroffenen Wirtschaftsgebiete wettbewerbsfähige Logistikstrukturen realisiert werden, welche die wirtschaftliche Entwicklung nachhaltig fördern.

(iii) Im Rahmen dieser Kooperationsanforderungen, die grundsätzlich auf alle Entwicklungsgroßräume der Europäischen Union zutreffen, besteht ein besonderes *Defizit* hinsichtlich des *Informationsaustausches* zwischen den Verkehrsträgern. Trotz moderner Informations- und Kommunikationstechnologien stehen in den betroffenen Häfen und Betreibergesellschaften keine "Realtime"-Informationen über andere Standorte zur Verfügung. Damit werden die *Potenziale* einer *kooperativen Entwicklung* durch beispielsweise gemeinsame Vermarktung, Ansprache großer Verlader oder auch ein abgestimmtes Angebot für den Verkehrsträger "Wasserstraße" *derzeit nicht optimal genutzt*.

(iv) Diesem bestehenden Defizit möchte das Projekt "InterPortsPromotioNet (IPPN)" durch den *Aufbau einer Informations- und Kooperationsstruktur* begegnen. Sie wird die Projektpartner untereinander vernetzten und in die Lage versetzen, bei der Akquisition sowie Durchführung gemeinsamer Logistikprojekte "realtime" zusammenzuarbeiten. Die Informationsund Kooperationsstruktur wird als eine *internetbasierte Kommunikationsplattform* realisiert werden. Die Projektpartner können über diese Plattform nicht nur kooperationsrelevante Informationen ohne Zeitverzug austauschen, sondern auch ihre kooperationsrelevanten Geschäftsprozesse so aufeinander abstimmen, dass ein integriertes Logistiknetzwerk mit hoher Zeit- und Qualitätseffektivität resultiert.

<sup>1)</sup> Die Quellen und statistischen Angaben finden sich im Detail ab dem zweiten Kapitel. Hier erfolgt nur die natürlichsprachliche Zusammenfassung der wichtigsten Aspekte des Businessplans.

(v) Das Projekt leistet *konkreten Nutzen* auf zwei unterschiedlichen Ebenen. Einerseits ermöglicht die *Effektivierung* des *"Realtime"-Informationsaustausches* zwischen den beteiligten Projektpartnern in *kurzfristiger* Hinsicht, rasch auf veränderte Wettbewerbsbedingungen zu reagieren sowie zusätzliche Wettbewerbschancen unverzüglich wahrzunehmen. Dadurch wird die *Agilität* der Projektpartner in einem turbulenten Wettbewerbsumfeld gestärkt. Andererseits werden in *langfristiger* Hinsicht die Kooperationsfähigkeit und Kooperationswilligkeit der Projektpartner durch die Vernetzung ihrer Geschäftsprozesse über die gemeinsame Kommunikationsplattform gefördert. Durch diese *Stärkung* der *Kooperationskompetenz* werden die Projektpartner als gemeinsam agierendes *Logistiknetzwerk* in einem hochkompetitiven Wettbewerbsumfeld *nachhaltige Wettbewerbsvorteile* erzielen.

(vi) Die Arbeitsmodule des Projektes zeichnen sich dadurch aus, dass sie *unabhängig* voneinander entwickelt und *langfristig genutzt* werden können. Darüber hinaus lassen sie sich auf andere Kooperationen und Regionen innerhalb der Europäischen Union sowie der neuen Mitgliedstaaten ab 2004 *transferieren*. Dadurch ist es möglich, "Leverage-Effekte" der Projektarbeiten zugunsten des gesamten Europäischen Verkehrsraums zu erzielen. Zugleich eröffnen solche Transferpotenziale die intensive *Nachnutzung* der Projektresultate nach Ablauf der Projektförderung.

(vii) Die Projektdurchführung erstreckt sich über einen Gesamtzeitraum von 24 Monaten. Dabei werden die *ersten Ergebnisse* im Bereich der Konzeptentwicklung inklusive Software-Pflichtenheft bereits nach 6 Monaten erreicht. Nach weiteren 6 Monaten stehen die *geplanten Funktionalitäten* der Kommunikationsplattform *vollständig* zur Verfügung. Die zweite Hälfte der Projektlaufzeit dient der konkreten Nutzung dieser Plattform, der *Abstimmung* der kooperationsrelevanten *Geschäftsprozesse* der Projektpartner auf die Plattformnutzung und der Ermöglichung der dazu notwendigen *Lernprozesse*. Insbesondere die Stimulierung und aktive Begleitung solcher Lernprozesse spielen während der letzten 12 Monate der Projektlaufzeit eine große Rolle, da sie in der Regel den kritischen Erfolgsfaktor zur Erzielung konkreter und nachhaltiger Projektergebnisse darstellen.

(viii) Das Projekt wird durch ein internationales Partnernetzwerk mit namhaften Hafenstandorten und Institutionen getragen. Es umfasst beispielsweise die Seehäfen Rotterdam, Antwerpen, Amsterdam und Medway (Region London) sowie eine große Anzahl von Binnenhäfen. Die Projektführung wird durch einen Projektpartner wahrgenommen. Mit der internationalen Zusammensetzung der Projektpartner und einer zielorientierten Projektorganisation (Project Leader, Project Coordinator, Project Steering Committee) wird die umfassende Umsetzung der Projektziele und vor allem die wirtschaftliche Nutzung der Projektergebnisse sichergestellt. Daneben soll die beispielhafte Vernetzung und Kommunikation der Projektpartner Vorläufer für erweiterte, zukünftige Kooperationsaktivitäten sein, welche die *Nachnutzung* der Projektergebnisse nach Ablauf der Projektförderung intensivieren werden.

(ix) Insgesamt wird ein Ressourceneinsatz von 999.300,00 EUR erwartet. Davon werden 499.650,00 EUR oder 50,0% aus eigenen Mitteln der Projektpartner finanziert. Als Fördersumme verbleiben 499.650,00 EUR oder 50,0% des gesamten Projektvolumens.

(x) Die Darstellung dieses Businessplans zielt auf eine *gesamthafte Darstellung des Projektes*. Eine Übernahme einzelner Textabschnitte in den geplanten Antragstext für das **INTERREG-IIIB-NWE-Programm unter dem Maßnahmenprogramm 5.1 (Maßnahmenprojekt)** der Europäischen Union (EU) ist vorgesehen. Aus Gründen der allgemeinen Verständlichkeit und zur Entscheidungsvorbereitung der Projektpartner wurde jedoch hier eine eigene Gliederungsreihenfolge - abweichend von der vorgegebenen Reihenfolge im Antragsformular - gewählt. Der Mehraufwand der Endbearbeitung in Richtung des Antragstextes im Zeitraum Januar bis März 2004 dürfte sich jedoch in Grenzen halten, insbesondere da bei der Finanzplanung bereits die entsprechenden Formulare und Gliederungsvorgaben für die Antragstellung genutzt wurden. Die hauptsächlichen Arbeiten für den Projektantrag werden insbesondere formale Aspekte wie die ausführlichere Beschreibung der Projektpartner sowie deren Bereitschaftserklärungen, Stempel und Unterschriften betreffen. Die Konzeption zu InterPortsPromotioNet wurde vorbereitend bereits **Anfang 2003** beim zuständigen Programmsekretariat der EU (INTERREG IIIB NWE) unter der **Referenznummer 435** registriert.

#### **2 Hintergrund: Globale Logistiktendenzen und Europäische Netzwerkbildung**

#### *2.1 Allgemeine Güterverkehrsentwicklung*

Generell ist für den Wirtschaftsraum des Binnenmarktes in der Europäschen Union von einem starken Wachstum der Güterverkehrsleistungen auszugehen.<sup>2</sup> Dies beruht vor allem auf folgenden Ursachen:

- *überproportionale Entwicklung der Containerverkehre<sup>3</sup>* ,
- *zunehmende Arbeitsteilung innerhalb der internationalen Wertschöpfungsketten,* insbesondere auch innerhalb des Europäischen Binnenmarktes und in Richtung der neuen Beitrittsländer der Europäischen Union,
- zunehmende *Bildung intermodaler, "gebrochener" Verkehre* mit mehreren Transportknotenpunkten ("Transshipment"),

<sup>2)</sup> Für Deutschland liegt zum Beispiel bei einem realen Wirtschaftswachstum (BIP) von 11,7% zwischen 1991 und 1999 eine Steigerung der gesamten Güterverkehrsleistung von 23,5% vor (Aberle, Gerd: Globalisierung, Verkehrsentwicklung und Verkehrskosten, Kurzgutachten für die Enquetekommission "Globalisierung der Weltwirtschaft – Herausforderungen und Antworten", AU Stud 14/09, Berlin 2003, Seite 2).

<sup>3)</sup> Eine aktuelle Schätzung prognostiziert eine Verdoppelung des Umfangs der internationalen Containerverkehre in den Jahren 2000 bis 2015; vgl. Institut für Seeverkehrswirtschaft und Logistik (ISL) (Hrsg.): Entwicklungstendenzen der deutschen Nordseehäfen bis zum Jahre 2015, Bremen 2002, Seite 3.

Für den Bereich der Wasserstraßen insbesondere die essentielle integrierte "Hinterlandanbindung<sup>"4</sup>

Diese Tendenzen werden durch den Beitritt der mittel- und osteuropäischen Staaten zur Europäischen Union im Jahr 2004 sowie die weiterführende Integration anderer Anrainerstaaten noch verstärkt werden.

#### *2.2 Spezifische Entwicklung des Verkehrsträgers Wasserstraße*

Generell unterliegt der Verkehrsträger Wasserstraße bislang einem eher verhaltenen Wachstum. Dieses Wachstum fällt aber je nach Transportbereich sehr unterschiedlich aus: So sind beispielsweise für Deutschland die nationalen Transporte rückläufig, während die internationalen Verkehre und Durchgangsverkehre stark zunehmen.<sup>5</sup>

Erkennbar ist, dass trotz starker Zuwachsraten der Gesamtverkehrsleistung in den neunziger Jahren (Deutschland: +12,3%<sup>6</sup>) speziell für den Verkehrsträger Wasserstraße gilt:

- Zum einen lag der Zuwachs für den Verkehrsträger Wasserstraße in der Vergangenheit nicht im Bereich des gesamten Wachstums der Güterverkehrsleistung;
- zum anderen werden für den Verkehrsträger Wasserstraße für die Zukunft im Allgemeinen verringerte Wachstumsraten erwartet.

Allerdings trifft der eher verhaltene Wachstumstrend nicht auf einzelne Sparten wie Containerverkehre oder die Durchgangsverkehre Richtung Osteuropa zu: Für diese speziellen Verkehre werden in der nahen Zukunft sehr hohe Zuwachsraten erwartet. Gleichzeitig ist eine *Entwicklungsdifferenzierung* nach einzelnen Umschlagsstandorten, insbesondere für Containerverkehre, zu erkennen: Während beispielsweise die Wachstumsführer Bremische Häfen und Rotterdam je nach Verkehrsrichtung Zuwächse zwischen 39,6% und 63,3% realisieren, bewegen sich die entsprechenden Angaben für die vergleichbaren Standorte Antwerpen und Hamburg nur zwischen 3,8% und 29,3% für den Zeitraum zwischen 1997 und 2000.<sup>7</sup>

<sup>4)</sup> Vgl. Institut für Seeverkehrswirtschaft und Logistik (ISL) (Hrsg.): Entwicklungstendenzen der deutschen Nordseehäfen bis zum Jahre 2015, Bremen 2002, Seite 6.

<sup>5)</sup> Vgl. Grotrian, Jobst / Bodner, Markus / Grotrian, Kathrin / Jens, Sönke / Rommerskirchen, Stefan: Verkehrsprognose Winter 2002, Gleitende Mittelfristprognose für den Güter- und Personenverkehr, Proj.-Nr.: 96.0729 / 2002, Basel, 18.12.2002, Seite 19.

<sup>6)</sup> Vgl. Aberle, Gerd: Globalisierung, Verkehrsentwicklung und Verkehrskosten, Kurzgutachten für die Enquetekommission "Globalisierung der Weltwirtschaft – Herausforderungen und Antworten", AU Stud 14/09, Berlin 2003, Seite 2.

<sup>7)</sup> Vgl. Institut für Seeverkehrswirtschaft und Logistik (ISL) (Hrsg.): Entwicklungstendenzen der deutschen Nordseehäfen bis zum Jahre 2015, Bremen 2002, Seite 9.

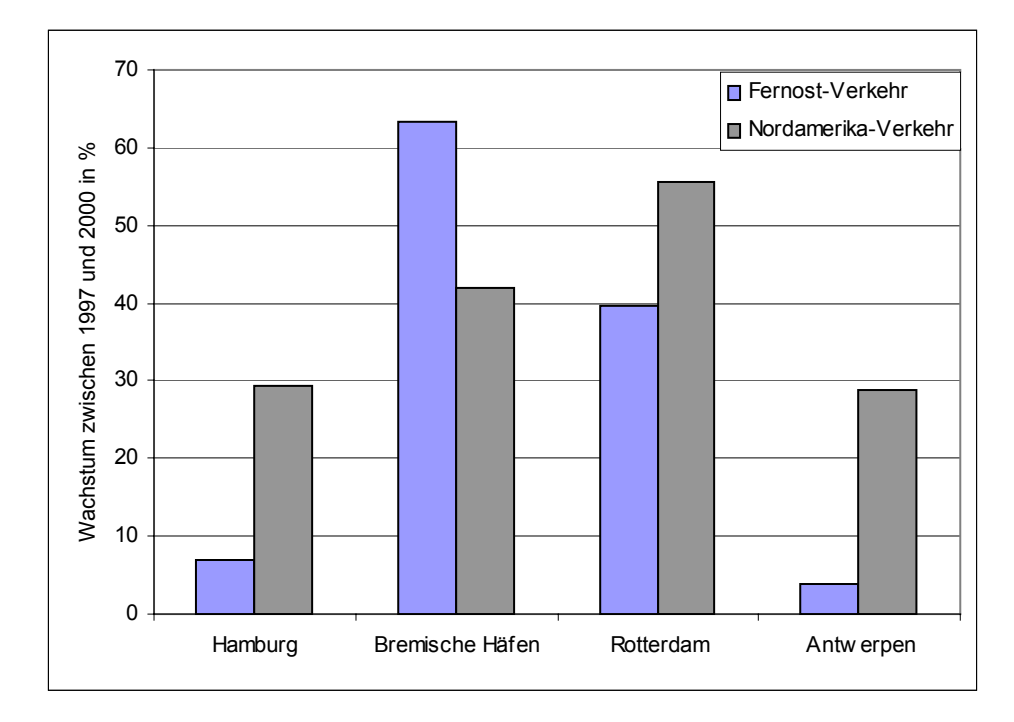

Abbildung 1: Unterschiede in den Wachstumsraten (Containerverkehre) der Nordrangehäfen ${}^{8}$ 

Dies lässt darauf schließen, dass die *generelle Leistungsfähigkeit* des Verkehrsträgers Wasserstraße durch die unterschiedliche Entwicklung und die *fehlende Kooperation zwischen den Hafenstandorten* stark behindert wird. Andernfalls müsste eigentlich eine relativ einheitliche (hohe) Wachstumsentwicklung feststellbar sein, wenn keine solchen Leistungshemmnisse vorliegen würden.

Weitere Tendenzen im Bereich der wasserseitigen Verkehrswege sind in zweifacher Hinsicht zu erkennen:<sup>9</sup> Einerseits verändert sich das Wettbewerbsumfeld durch die verstärkte Nutzung moderner Informations- und Kommunikationstechnologien. Andererseits nehmen vertikale und horizontale Kooperationen<sup>10</sup> zwischen Hafenstandorten zu.

<sup>8)</sup> Vgl. Institut für Seeverkehrswirtschaft und Logistik (ISL) (Hrsg.): Entwicklungstendenzen der deutschen Nordseehäfen bis zum Jahre 2015, Bremen 2002, Seite 9.

<sup>9)</sup> Vgl. Institut für Seeverkehrswirtschaft und Logistik (ISL) (Hrsg.): Entwicklungstendenzen der deutschen Nordseehäfen bis zum Jahre 2015, Bremen 2002, Seite 6.

<sup>10)</sup> Unter einer vertikalen Kooperation wird hier die Zusammenarbeit von Häfen auf unterschiedlichen Stufen der Transportkette verstanden, beispielsweise zwischen einem Seehafen und mit ihm verbundenen Binnenhäfen. Horizontale Kooperationen umfassen dagegen die Kooperation von Häfen auf derselben Stufe der Transportkette, wie zum Beispiel die Kooperation zweier Seehäfen zur Nutzung von Synergien oder auch zur wechselseitigen komplementären Spezialisierung.

#### *2.3 Aktuelle Defizite in der Entwicklung des europäischen Verkehrsmarktes*

Auch wenn die aktuell rückläufigen Mengenentwicklungen im Güterverkehr<sup>11</sup> – und insbesondere im Güterverkehr auf der Wasserstraße – hauptsächlich konjunkturelle Ursachen haben, so sind doch strukturelle Defizite für die zukünftige Entwicklung auszumachen:

- Die Verkehrsträger Wasser und Schiene sind im Vergleich mit dem Verkehrsträger Straße *nicht ausreichend gewappnet* für den stark zunehmenden internationalen Güterverkehr (Transitaufkommen).<sup>12</sup>
- Dies führt zu der *ökologisch nicht vertretbaren* Entwicklungsprognose*,* dass die Zuwächse insbesondere im internationalen Güterverkehr der Europäischen Union nahezu vollständig durch den Verkehrsträger Straße abgedeckt werden. Wenn die externen Effekte der unterschiedlichen Verkehrsträger in eine volkswirtschaftlichen Gesamtbetrachtung einbezogen werden, erweist sich diese Entwicklungsprognose auch aus *ökonomischer* Perspektive als *inakzeptabel*.
- Aufgrund der vorgenannten Entwicklungsprognose ist eine *Überlastung der Straßeninfrastruktur* zu erwarten. Diese Überlastung würde die störungsempfindlichen Logistikketten der Produktionskooperationen des Binnenmarktes erheblich beeinträchtigen und sich damit auf die generell erwünschte europäische Arbeitsteilung negativ auswirken. Dies würde insbesondere die *Wachstumseffekte* des Binnenmarktes, die von einer zunehmenden Spezialisierung und Arbeitsteilung auch mit den neuen Beitrittsländern erwartet werden, *nachhaltig schädigen*.

Als Konsequenz aus den vorgenannten strukturellen Defiziten resultiert die *wirtschaftspolitische Notwendigkeit,* sowohl den Verkehrsträger Wasserstraße im Allgemeinen als auch insbesondere Kooperationen verschiedener Institutionen in diesem Bereich *verstärkt zu fördern*. Neben infrastrukturellen Maßnahmen<sup>13</sup> kommt hierfür vor allem die Förderung von Kooperationen in Betracht, die zwischen den Standorten von See- und Binnenhäfen einschließlich kompetenter Logistikdienstleister und Verlader geschlossen werden.

<sup>11)</sup> Vgl. beispielsweise Grotrian, Jobst / Bodner, Markus / Grotrian, Kathrin / Jens, Sönke / Rommerskirchen, Stefan: Verkehrsprognose Winter 2002, Gleitende Mittelfristprognose für den Güter- und Personenverkehr, Proj.-Nr.: 96.0729/2002, Basel, 18.12.2002, Seite 9 zur erwarteten rückläufigen Güterverkehrsleistung im Jahr 2002 (um 0,7%) für Deutschland.

<sup>12)</sup> Daraus resultieren unter anderem die rückläufigen Prognosen dieser Verkehrsträger, obwohl davon ausgegangen wird, dass gerade für den Verkehrsträger Wasserstraße ausreichend Kapazitäten für die Aufnahme des Zuwachses vorhanden wären (vgl. Aberle, Gerd: Globalisierung, Verkehrsentwicklung und Verkehrskosten, Kurzgutachten für die Enquetekommission "Globalisierung der Weltwirtschaft – Herausforderungen und Antworten", AU Stud 14/09, Berlin 2003, Seite 14).

<sup>13)</sup> Dies ist zum Beispiel für Deutschland im Rahmen des Bundesverkehrswegeplans einerseits für den Ausbau der Binnenwasserstraßen insbesondere im Raum NRW / Niedersachsen und Ostdeutschland sowie andererseits für den seeseitigen Verkehr in der Verbesserung der Hafenzufahrten zu erkennen; vgl. die Maßnahmenliste in: Bundesministerium für Verkehr, Bau- und Wohnungswesen (Hrsg.): Bundesverkehrswegeplan 2003, Berlin 2003, Seite 77.

#### **3 Inhalt des Projekts InterPortsPromotioNet**

#### *3.1 Ausgangsproblematik und Zielsetzung*

Die Ausgangsproblematik, die durch das Projekt InterPortsPromotioNet gelöst werden soll, besteht generell darin, dass *wettbewerbs- und kooperationsrelevante Informationen* für Hafenbetreiber entweder überhaupt nicht oder nicht in der erforderlichen Aktualität und Qualität zur Verfügung stehen. Dieses Informationsdefizit betrifft nicht nur den Bereich der Häfen und ihrer Betreiberinstitutionen im engeren Sinn, sondern ebenso das wirtschaftliche Umfeld bzw. die Logistikdienstleister und Verladerunternehmen. Aufgrund dieses Informationsdefizits unterbleiben oftmals Handlungen, die für die betroffenen Akteure eines Logistiknetzwerks Wettbewerbsvorteile bedeutet hätten. Solche Handlungsdefekte stellen sich beispielsweise in folgenden Fällen ein:

- Es fehlen aktuelle *Informationen über Kapazitäten und Leistungspotenziale* der verschiedenen Hafenstandorte, so dass Kooperationsmöglichkeiten für Logistikprojekte nicht realisiert werden.
- Es mangelt an *Informationen über potenzielle Nutzer* ("Verlader") der Hafenstandorte mit der Folge, dass Akquisitionspotenziale für Verkehre auf der Wasserstraße nicht ausgeschöpft werden.
- Weil *Informationen über potenzielle Partner* aus dem Bereich der Logistikdienstleister nicht im erforderlichen Umfang zur Verfügung stehen, ist es für Hafenbetreiber je nach ihrer Größe schwierig oder sogar unmöglich, komplexe Logistikprojekte mit mehrstufigen Transportketten zu organisieren.
- Der Mangel an *Informationen über Grundstücke und Gebäude*, die an Hafenstandorten über den Eigenbedarf der Hafenbetreiber hinaus zur Verfügung stehen, erschwert eine logistikaffine Ansiedlung zusätzlicher Wirtschaftsbetriebe im internationalen Verbund.

Die **Zielsetzung** des Projektes InterPortsPromotioNet besteht also darin,

- a) die bestehenden *Informationsdefizite* durch den Einsatz einer internetbasierten Kommunikationsplattform für die Projektpartner und deren externe Partner zu verringern oder nach Möglichkeit vollkommen zu beseitigen, um dadurch
- b) die *Handlungskompetenz*, insbesondere die *Kooperationskompetenz* und die Wettbewerbsfähigkeit von Akteuren in Logistiknetzwerken mit Wasserstraßen als fokaler Komponente nachhaltig – und vor allem im internationalen Verbund – zu stärken.

#### *3.2 Arbeitsinhalte des Projektes*

Die Arbeitsinhalte des Projektes teilen sich in drei Projektabschnitte (Phasen A bis C) und 21 Arbeitspakete auf. Die folgende Darstellung gibt eine grobe Übersicht über die Arbeitspakete, die in den Phasen "A. Konzept / Planung", "B. technische Umsetzung" und "C. Geschäftsprozessintegration" zu erfüllen sind, sowie über die wichtigsten Zusammenhänge zwischen diesen Arbeitspaketen. Durch die beiden Phasen der technischen Umsetzung und der Geschäftsprozessintegration soll sichergestellt werden, dass die im Projekt zu erstellende Kommunikationsplattform den erwarteten Nutzen auf der Ebene der tagtäglichen Prozesse und Projekte der Häfen auch tatsächlich erbringen kann.

Dabei stellen die Arbeitspakete A.9, A.10 und C.6 einen eigenständigen Projektteil unter der Bezeichnung **"Insight"** dar, der eine konkrete Analyse und Linderung der Hindernisse der Verkehrsverlagerung in die Binnen- und Seehäfen Nordwesteuropas zum Ziel hat.

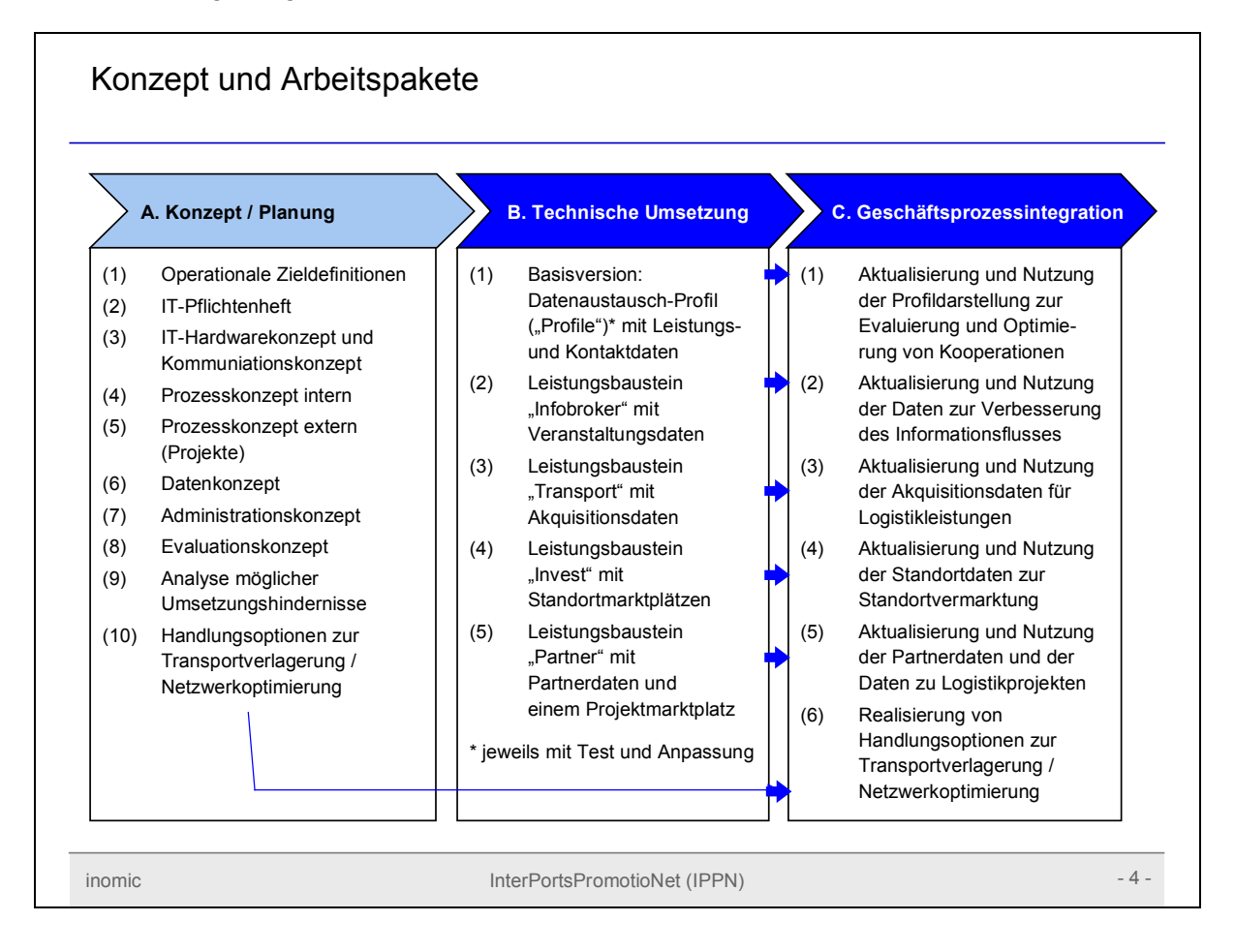

#### *3.3 Detailinhalte der Arbeitspakete und Arbeitsschritte*

#### Die nachfolgende tabellarische Übersicht stellt die Inhalte der Arbeitspakete dar.

Tabelle 1: Detailbeschreibung der Arbeitspakete

| Arbeitspaket                                     | Inhalt / Arbeitsschritte                                                                                                    | Nr. | Verantwort-<br>Iich <sup>14</sup> |
|--------------------------------------------------|----------------------------------------------------------------------------------------------------|-----|-----------------------------------|
| A.1 / Zieldefinition                             | A.1.1. Zusammenfassung und Beschreibung aller Projektziele                                                                                                    | 01  |                                   |
|                                                  | A.1.2. Messung der Projektziele und Festlegung von Zielwerten                                                                                                    | 02  |                                   |
|                                                  | A.1.3. Controlling- und Reportingkonzept zu den Projektzielen                                                                                                    | 03  |                                   |
| A.2 / IT-Pflichtenheft                           | A.2.1. Beschreibung der notwendigen Funktionalitäten                                                                                                    | 04  |                                   |
|                                                  | A.2.2. Beschreibung der Kommunikationsanforderungen                                                                                                    | 05  |                                   |
|                                                  | A.2.3. Dokumentation der Bedienung (Vorläufer der Handlungsanleitung)                                                                                                    | 06  |                                   |
| A.3 / IT-Hardwarekonzept                         | A.3.1. Leistungsanforderungen an die Hardware                                                                                                    | 07  |                                   |
|                                                  | A.3.2. Hardwarekonfiguration und Abgleich mit Bestand der Projektpartner                                                                                                    | 08  |                                   |
| A.4 / Prozesskonzept intern                      | A.4.1. Analyse der bestehenden Prozesse                                                                                                    | 09  |                                   |
|                                                  | A.4.2. Sollkonzept der Prozesse mit IPPN-Portal                                                                                                    | 10  |                                   |
|                                                  | A.4.3. Handlungsanleitung Prozessumstellung (Aktionsnotwendigkeiten)                                                                                                    | 11  |                                   |
| A.5 / Prozesskonzept extern                      | A.5.1. Analyse der externen bestehenden Prozesse inklusive Befragung<br>der Logistikpartner (Verlader und Spediteure) zu Lücken                                                                     | 12  |                                   |
|                                                  | A.5.2. Sollkonzept externer Prozessabläufe und Implementierungskonzept                                                                                                    | 13  |                                   |
| A.6 / Datenkonzept                               | A.6.1. Analyse der Datenanforderungen                                                                                                    | 14  |                                   |
|                                                  | A.6.2. Konzept der Datenhaltung / Software                                                                                                    | 15  |                                   |
|                                                  | A.6.3. Konzept der Datenhaltung / Datenfelder und Datenorganisation                                                                                                    | 16  |                                   |
| A.7 / Administrationskonzept                     | A.7.1. Analyse notwendiger Veränderungen und Datenaktualisierungen                                                                                                    | 17  |                                   |
|                                                  | A.7.2. Definition der Nutzer- und Zugangsstrukturen                                                                                                    | 18  |                                   |
|                                                  | A.7.3. Gesamtkonzept der Veränderungsprozesse und Updates                                                                                                    | 19  |                                   |
| A.8 / Evaluationskonzept                         | A.8.1. Festlegung volkswirtschaftlicher Parameter zur Ergebnismessung                                                                                                    | 20  |                                   |
|                                                  | A.8.2. Definition von Sollwerten und Prozesskonzeption der Evaluation                                                                                                    | 21  |                                   |
| A.9 / Umsetzungsanalyse<br>$($ "Insight" $^{15}$ | A.9.1. Analyse der Vernetzungs- und Kooperationshindernisse zwischen<br>den Hafenstandorten einer Projektregion                                                                                     | 22  |                                   |
|                                                  | A.9.2. Analyse der Vernetzungs- und Kooperationshindernisse der Hafen-<br>standorte zwischen den verschiedenen Projektregionen                                                                      | 23  |                                   |
|                                                  | A.9.3. Analyse der Vernetzungs- und Kooperationshindernisse zwischen<br>den Hafenstandorten und den Speditionspartnern bzw. den Verladern                                                           | 24  |                                   |
|                                                  | A.9.4. Analyse der Hindernisse im Bereich der Infrastruktur                                                                                                    | 25  |                                   |
|                                                  | A.9.5. Analyse der Hindernisse im Bereich der gesetzlichen und sonstigen<br>Rahmenvorgaben (z.B. Sicherheits- und Umweltbestimmungen)                                                               | 26  |                                   |
|                                                  | A.9.6. Gesamtdarstellung der Hindernisse zur Steigerung des Verkehrs-<br>umfangs im Bereich Wasserstraße inklusive eines Problemrankings                                                            | 27  |                                   |
| A.10 / Handlungsoptionen<br>$($ "Insight")       | A.10.1. Darstellung und Umsetzungsplanung (Ressourcen- und Zeitpla-<br>nung) zur Überwindung der Hindernisse im Bereich der Kooperation der<br>Hafenstandorte                                       | 28  |                                   |
|                                                  | A.10.2. Darstellung und Umsetzungsplanung (Ressourcen- und Zeitpla-<br>nung) zur Überwindung der Hindernisse im Bereich der Kooperation der<br>Hafenstandorte mit den Spediteuren und den Verladern | 29  |                                   |
|                                                  | A.10.3. Darstellung und Umsetzungsplanung (Ressourcen- und Zeitpla-<br>nung) zur Überwindung der Hindernisse im Bereich der Infrastruktur                                                           | 30  |                                   |
|                                                  | A.10.4. Darstellung und Umsetzungsplanung (Ressourcen- und Zeitpla-<br>nung) zur Überwindung der Hindernisse im Bereich der externen Rah-<br>menvorgaben (z.B. Sicherheits- und Umweltbestimmungen) | 31  |                                   |
|                                                  | A.10.5. Gesamtdarstellung als Maßnahmenpaket mit Ranking                                                                                                    | 32  |                                   |

<sup>14)</sup> Es werden bis zur Einreichung des Projektantrages für jedes Arbeitspaket jeweils ein Projektpartner und ein externer Experte als koordinierende Verantwortliche benannt.

<sup>15)</sup> Hier werden die drei zusammengehörigen Bausteine zur Analyse und Beseitigung von Hindernissen in der Kooperation der Hafenstandorte einheitlich mit der Bezeichnung "Insight" markiert.

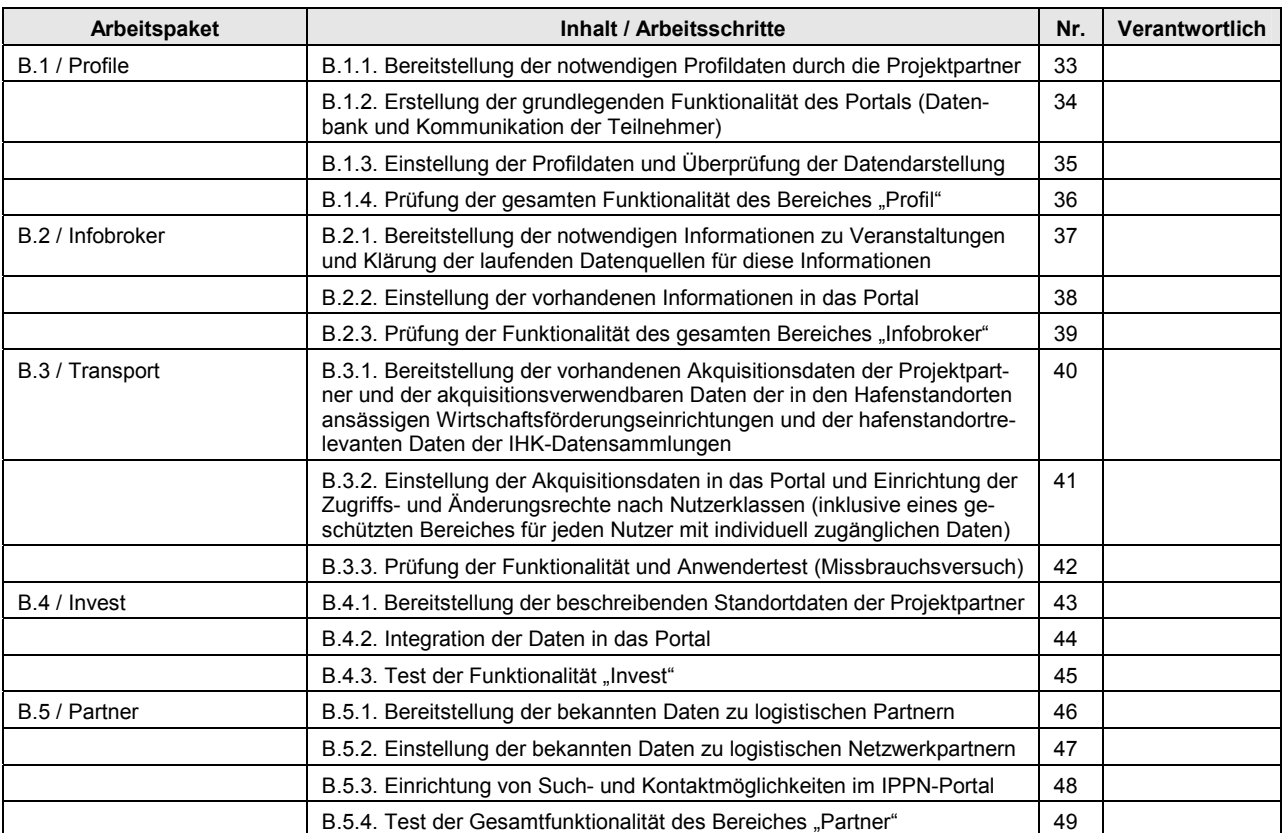

| Arbeitspaket                                               | Inhalt / Arbeitsschritte                                                                                                    | Nr. | Verantwortlich |
|------------------------------------------------------------|----------------------------------------------------------------------------------------------------|-----|----------------|
| C.1 / GPI <sup>16</sup> Profile                            | C.1.1. Analyse der bestehenden Kenntnisse über die Projektpartner                                                                       | 50  |                |
|                                                            | C.1.2. Training zu den Informationsangeboten des Portals in Bezug auf<br>die Projektpartner und deren Kapazitäten                       | 51  |                |
|                                                            | C.1.3. Feedback der Mitarbeiter zur Nutzung und zu Hindernissen in der<br>gegenseitigen Information zu Profilangaben der Hafenstandorte | 52  |                |
|                                                            | C.1.4. Einzelcoaching der Mitarbeiter                                                                                                   | 53  |                |
| C.2 / GPI Info broker                                      | C.2.1. Analyse der bestehenden Informationen über Aktivitäten                                                                           | 54  |                |
|                                                            | C.2.2. Training zu den Informationsangeboten des Portals                                                                                | 55  |                |
|                                                            | C.2.3. Feedback der Mitarbeiter zur Nutzung und zu Hindernissen                                                                         | 56  |                |
| C.3 / GPI Transport                                        | C.3.1. Analyse der bestehenden Akquisitionsprozesse und Erfolge                                                                         | 57  |                |
|                                                            | C.3.2. Training an Fallbeispielen zur Nutzung neuer Akquisitionsdaten                                                                   | 58  |                |
|                                                            | C.3.3. Feedback der Mitarbeiter anhand eigener bearbeiteter Akquisitions-<br>fälle im Kontext des Hafennetzwerkes                       | 59  |                |
|                                                            | C.3.4. Einzelcoaching der Vertriebsmitarbeiter zu den Fragestellungen im<br>Rahmen der Netzwerkakquisition                              | 60  |                |
| C.4 / GPI Invest                                           | C.4.1. Analyse der Hindernisse in der Standortvermittlung durch Umfrage                                                                 | 61  |                |
|                                                            | C.4.2. Training der beteiligten Mitarbeiter und Partner zur Funktionalität                                                              | 62  |                |
|                                                            | C.4.3. Feedback der Mitarbeiter und Partner sowie Reaktion als Schulung                                                                 | 63  |                |
| C.5 / GPI Partner                                          | C.5.1. Analyse der Zusammenarbeit mit externen Netzwerkpartnern                                                                         | 64  |                |
|                                                            | C.5.2. Training zur den Portalfunktionalitäten und Diskussion der Pro-<br>zessoptimierung in der Akquisitionsphase                      | 65  |                |
|                                                            | C.5.3. Feedback der Mitarbeiter / externen Partner und zweites Training                                                                 | 66  |                |
| C.6 / GPI Handlungsoptio-<br>nen <sup>17</sup> ("Insight") | C.6.1. Umsetzung der ersten Handlungsoption im Rahmen des Rankings<br>der möglichen Maßnahmen zur Überwindung analysierter Hindernisse  | 67  |                |
|                                                            | C.6.2. Umsetzung der zweiten Handlungsoption                                                                                            | 68  |                |
|                                                            | C.6.3. Umsetzung der dritten Handlungsoption                                                                                            | 69  |                |
|                                                            | C.6.4. Umsetzung der vierten Handlungsoption                                                                                            | 70  |                |

<sup>16)</sup> Geschäftsprozessintegration (Projektabschnitt C).

<sup>17)</sup> Umsetzung der Handlungsoptionen aus A.10.

Neben den inhaltlichen Bausteinen werden die *begleitenden* Projekttätigkeiten insbesondere im Bereich der internen und externen Projektkommunikation unter den Abschnitt D gefasst.

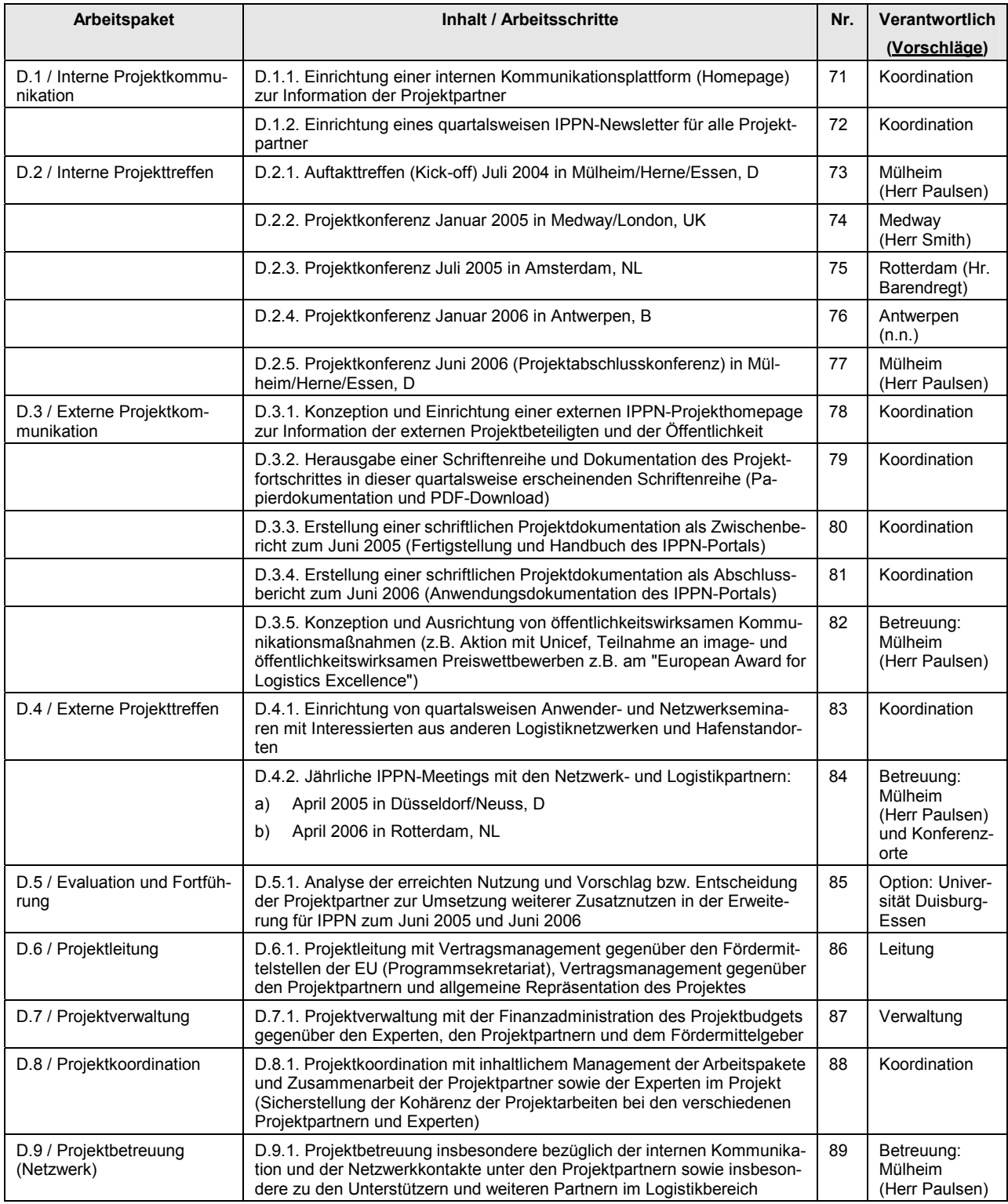

## *3.4 Vorarbeiten zum Projekt*

Als Vorarbeit wird unter anderem die Ausarbeitung des **AöK-Internetportals** (http://www.kanalhaefen-nrw.de) in die Projektarbeiten bei IPPN übernommen. Dabei können insbesondere aufbereitete Inhalte der Hafenpartner übernommen werden. Gleichzeitig stellt IPPN die **inhaltliche und internationale Ausweitung** dieses nationalen Projektes dar.

#### **4 Partner: Internationale Arbeitsteilung und wegweisende Kooperation**

#### *4.1 Projektpartner*

Die Partner, die in der Tabelle auf der folgenden Seite angeführt sind, werden das vorgeschlagene Projekt im Fall seiner Bewilligung gemeinsam durchführen. Erweiterungen dieses Kreises an Institutionen sind im Projektverlauf möglich und ausdrücklich erwünscht. Jedoch beschränkt sich die inhaltliche Zielsetzung der Projektarbeiten vorerst auf den in Tabelle 1 festgelegten Teilnehmerkreis. Die inhaltliche und geographische Verteilung der Projektpartner ergibt ein ausgewogenes Bild zur Förderung der Wasserstraßenverkehre in Nordwesteuropa, wie in der anschließenden Abbildung verdeutlicht wird.

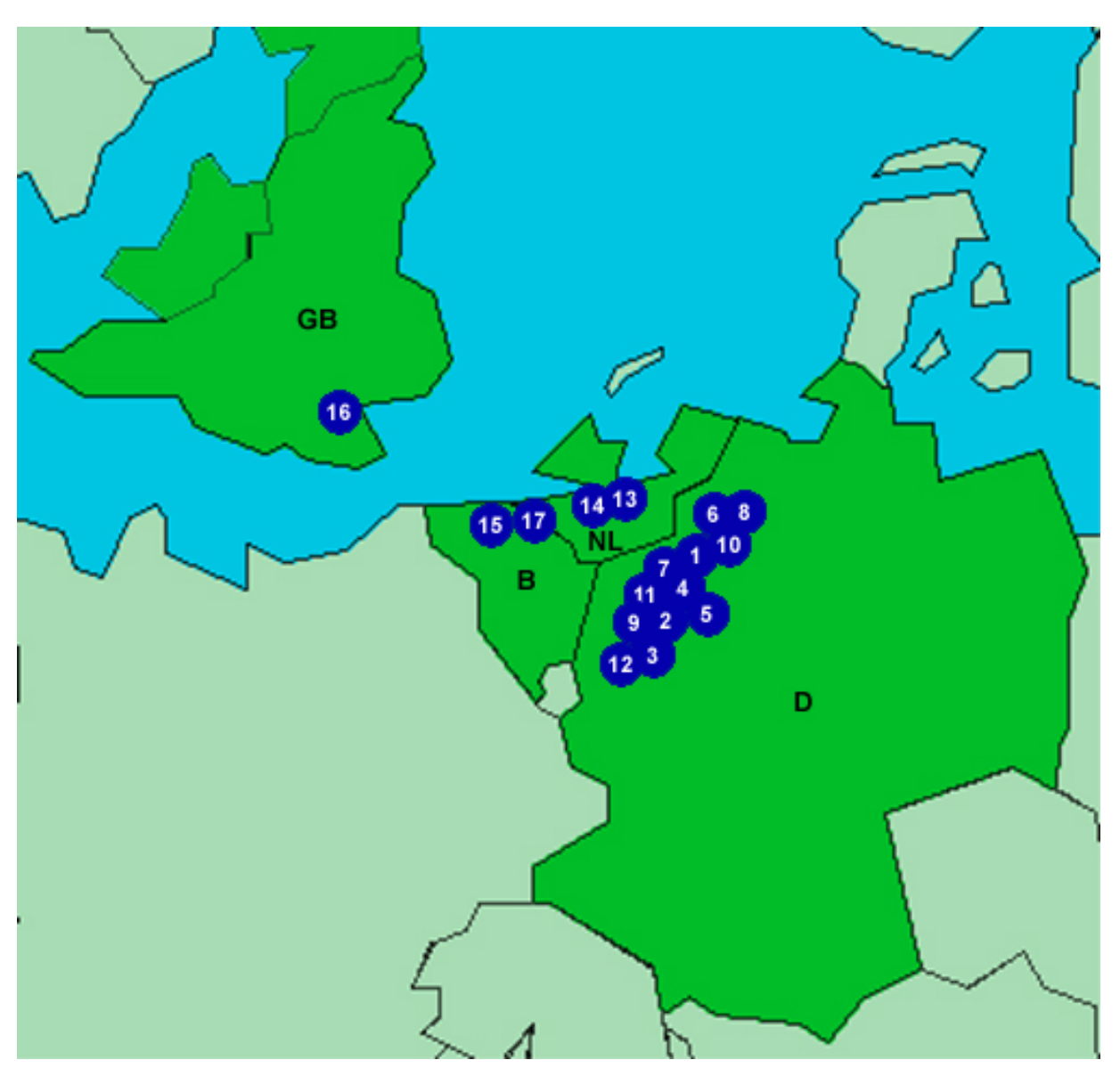

Abbildung 2: Vereinfachte geographische Übersicht über den Teilnehmerkreis des Projektes

| Gruppe                                             | <b>Name der Institution</b>                                                                                         | <b>Adresse</b>                                                                       | Ansprechpartner                                                                          | <b>Nummer</b><br>in Abb. 2 |
|----------------------------------------------------|----------------------------------------------------------------------------------------------------|--------------------------------------------------------------------------------------|------------------------------------------------------------------------------------------|----------------------------|
| (D) Ruhr- und Ka-<br>nalhäfen (AöK <sup>18</sup> ) | Dorstener Versorgungs- und<br>Betriebsgesellschaft mbH                                                              | Halterner Str. 5<br>D-46284 Dorsten                                                  | Herr Erwin Gerdemann                                                                     |                            |
|                                                    | Dortmunder Hafen AG                                                                                                 | Speicherstr. 23<br>D-44147 Dortmund                                                  | Herr Dr. Roland Beyer<br>Herr Holger Sitter                                              |                            |
|                                                    | Stadtwerke Essen AG<br>Abt. 9 - Hafen -                                                                             | D-45117 Essen                                                                        | Herr Harald Dippel                                                                       | $\mathbf{3}$               |
|                                                    | Gelsenkirchener Hafenbe-<br>triebsgesellschaft mbH<br>("Gelsen-Log")                                                | Am Stadthafen 45<br>D-45881 Gelsenkirchen                                            | Herr Günther Friedrich<br>Herr Franz-Josef Grefrath                                      |                            |
|                                                    | Hafen Hamm GmbH                                                                                                    | Postfach 2467<br>D-59014 Hamm                                                        | Herr Friedrich Weege                                                                     | $\sqrt{5}$                 |
|                                                    | Stadtwerke Lübbecke GmbH                                                                                            | Gasstr. 1<br>D-32312 Lübbecke                                                        | Herr Eduard Hunker                                                                       | $\bf{6}$                   |
|                                                    | Stadthafen Lünen                                                                                                    | Buchenberg 12<br>D-44532 Lünen                                                       | Herr Rudi Freund                                                                         |                            |
|                                                    | Mindener Hafen GmbH                                                                                                 | Karlstr. 45<br>D-32423 Minden                                                        | Herr Andreas Breiholz<br>Herr Hans Jürgen Hansch                                         | $\,$ 8 $\,$                |
|                                                    | Betriebe der Stadt Mülheim<br>an der Ruhr                                                                           | Duisburger Str. 78<br>D-45479 Mülheim a.d.R.                                         | Herr Gerd Bultmann<br>Herr Hans-Hermann Paulsen<br>Herr Karl Wolf<br>Herr Joachim Exner  |                            |
|                                                    | Stadtwerke Münster                                                                                                  | Hafenplatz 1<br>D-48155 Münster                                                      | Herr Bernhard Recker                                                                     | 10                         |
|                                                    | Wanne-Herner Eisenbahn<br>und Hafen GmbH                                                                            | Am Westhafen 27<br>D-44653 Herne                                                     | Herr Karl-Heinz Wick<br>Herr Friedhelm Unger<br>Herr Heinz Wöhler                        |                            |
| (D) Rheinhäfen                                     | Hafen Düsseldorf-Neuss                                                                                              | Hammer Landstraße 3<br>D-41460 Neuss                                                 | Herr Rainer Schäfer<br>Herr Ludwig von Hartz                                             | 12                         |
| (NL) Seehäfen                                      | Hafen Amsterdam                                                                                                    | De Ruyterkade 7 /<br>P.O. Box 19406<br>NL-1000 GK Amsterdam                          | Herr Jan Egbertsen<br>Herr Mannes Boelen<br>Herr Koen Overtoom (Reprä-<br>sentant in D.) | 13                         |
|                                                    | Hafen Rotterdam                                                                                                    | Wilhelminakade 907<br>NL-3072 AP Rotterdam                                           | Herr Jan Barendregt<br>Herr Göldner (Neuss, Reprä-<br>sentant in D.)                     | 14                         |
|                                                    | Rotterdam PORT<br><b>Promotion Council</b>                                                                          | Wilhelminakade 907<br>NL-3072 AP Rotterdam                                           | Herr Karel M. Th. De Zeeuw                                                               |                            |
| (B) See- und Bin-<br>nenhäfen                      | Hafen Antwerpen                                                                                                    | Havenhuis Entrepotkaai<br>1, B-2000 Antwerpen                                        | Herr Jan Burvenich<br>Herr Jean-Pierre Verschue-<br>ren<br>Herr Koen Cuypers             |                            |
|                                                    | Hafen Antwerpen,<br>deutsche Vertretung                                                                             | Taubenstr. 87<br>B-46539 Dinslaken                                                   | Herr Heinz Iffland                                                                       |                            |
|                                                    | Rijn-Schelde Delta<br>Samenwerkingsorganisatie<br>(aktuell noch in Vertretung<br>von 6 See- und Binnenhäfen)        | Het Markiezenhof<br>Steenbergsestraat 8<br>Postbus 193, NL-4600<br>AD Bergen op Zoom | Herr Max Roksnoer                                                                        |                            |
| (UK) Seehäfen                                      | Medway Council<br>Economic Development and<br>Neighbourhood Renewal De-<br>velopment and Environment<br>Directorate | 95 High Street<br>Rochester<br>Kent ME1 1LX<br><b>UK</b>                             | Herr Clem Smith                                                                          |                            |

Tabelle 2: Übersicht über die Projektpartner und deren Ansprechpartner

# *4.2 Projektmanagementstruktur*

# **(a) Projektführung (Project Leader)**

Ein Partner des Projektes übernimmt als "Project Leader" die Projektführung. Der projektführende Partner dient als alleiniger Ansprechpartner für die zuständigen Stellen im Außenverhältnis. Die Festlegung der Projektführung erfolgt in der Sitzung des Projektkonsortiums im Januar 2004. Die Aufgaben der Projektführung bestehen in der:

- strategischen Definition und Kohärenz der Leistungen der einzelnen Arbeitspakete (Projektleitung im engeren Sinne, Arbeitspaket D.6) sowie
- der Finanzverwaltung inklusive der Kontrolle und Bezahlung der beauftragten Experten zur Projektdurchführung (Projektverwaltung, Arbeitspaket D.7)<sup>19</sup>.

# **(b) Projektkoordination (Project Coordinator)**

Die Projektkoordination ist verantwortlich für:

- die inhaltliche Umsetzung der Arbeitspakete sowie die inhaltliche Begleitung der beauftragten Experten (Arbeitspaket D.8) und
- die Umsetzung der internen und externen Projektkommunikation mit Meetings, Newslettern und Dokumentationen des Projektes ("Networking", Arbeitspaket D.9).

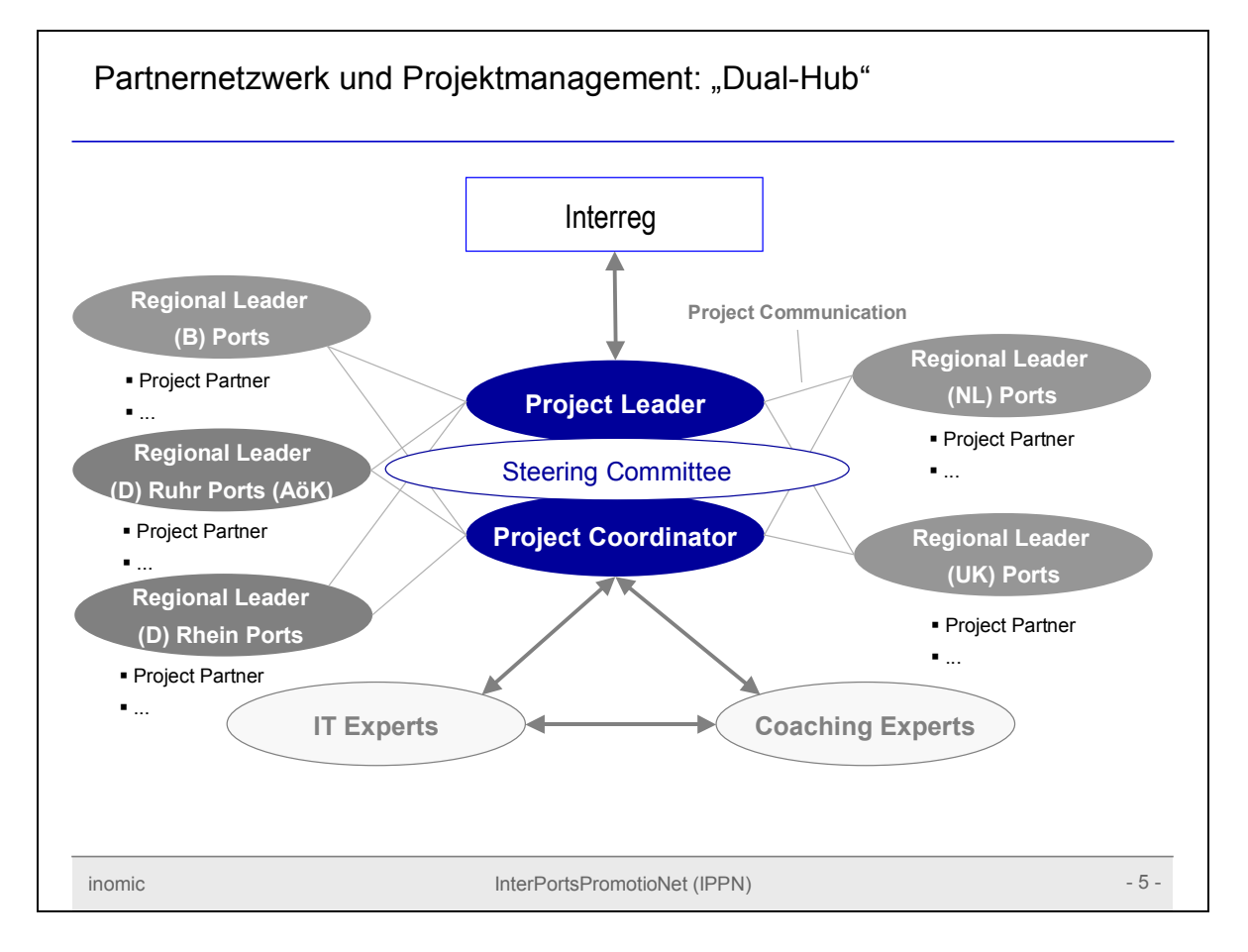

<sup>19)</sup> Die weitere Aufteilung von Projektleitung und Projektkoordination erfolgt hauptsächlich auf Grund der jeweils notwendigen unterschiedlichen Profile und Kompetenzen der damit betrauten Personen. Damit ist eine inhaltliche Aufteilung für eine eineindeutige Zuordnung der Aufgaben zu einzelnen Personen notwendig.

Die zweite Koordinationsfunktion zur Ausgestaltung des Netzwerkes wird durch Herrn Hans-Hermann Paulsen aus Mülheim wahrgenommen werden. Die Idee und Konzeption stammen im wesentlichen aus dessen persönlichem Umfeld. Dazu liegen hier die meisten persönlichen Kontakte innerhalb des Netzwerkes bei Herrn Paulsen vor. Die beiden operativen Anlaufstellen bilden einen "Dual-Hub" für die Projektdurchführung. Sie kommunizieren mit den Regional Leadern und Projektpartnern über die Projektinhalte.

# **(c) Projektausschuss (Project Steering Committee)**

Durch ein "Project Steering Committee", das einmal pro Quartal tagt, wird die Steuerungskommunikation unter den wichtigsten Partnern sichergestellt. Ihm gehören neben dem Projektführer und dem Projektkoordinator eine Auswahl von fünf Vertretern der Projektpartner und Teilnehmerländer an (Regional Leader). Die fünf Regionalgruppen sind dabei:

- (B) Häfen (See- und Binnenhäfen), Regional Leader: Antwerpen, Herr Jan Burvenich
- (NL) Häfen (See- und Binnenhäfen), Regional Leader: Rotterdam, Herr Jan Barendregt und/oder Amsterdam (Herr Jan Egbertsen)
- (UK) Häfen (See- und Binnenhäfen), Regional Leader: Medway, Herr Clem Smith
- (D) Rheinhäfen, Regional Leader: Düsseldorf-Neuss, Herr Rainer Schäfer
- (D) Ruhr- und Kanalhäfen, Regional Leader: AöK, Herr Friedhelm Unger

Eine Besonderheit des Projektes besteht darin, dass die dritte und vierte Regionalgruppe während der Projektlaufzeit um weitere Projektpartner für die Umsetzung erweitert werden kann. Allerdings geschieht dies nach der Festlegung des Budgets und des Förderantrages im Rahmen des EU-INTERREG-IIIB-Programms auf eigene Kosten und ohne Beteiligung an den Fördermitteln.20 Dennoch wird dadurch für alle Beteiligten ein Nutzen geschaffen, da der Wert des Netzwerkes überproportional mit der Anzahl der Teilnehmer zunimmt. Damit würde durch einen weiteren Zutritt neuer Projektpartner während der Laufzeit sowohl für die neuen Partner als auch für die bestehenden Projektpartner ein zusätzlicher Nutzen entstehen.

# **(d) Projektkonferenz (Project Partner Committee)**

Die Kommunikation unter allen Projektpartnern wird durch ein "Project Partner Committee" ermöglicht Es tagt als Projektkonferenz jeweils nach Abschluss der drei Projektabschnitte.

# *4.3 Expertenunterstützung*

 $\overline{a}$ 

Die inhaltlichen Bausteine des Projektes sollen durch die *zeitlich begrenzte Beauftragung* von Experten in den Bereichen:

- der IT-Entwicklung und
- des Organisations-Coachings (Geschäftsprozessintegration)

<sup>20)</sup> Durch diese weitere Kostenbeteiligungen neuer Partner sinken die weiteren Entwicklungs- und Implementierungskosten der bestehenden Projektpartner anteilig.

unterstützt werden. Dies ermöglicht es den Projektpartnern, *spezifische* und *professionelle Erfahrungen* für die Realisierung der Projektziele zu nutzen, über die sie aufgrund ihrer üblichen Geschäftstätigkeit nicht verfügen. Diese IT- und Coaching-Kompetenzen könnten sonst insbesondere von den kleineren Hafenbetreibern keinesfalls selbst vorgehalten oder eigenständig fremdbezogen werden. Stattdessen lassen sich diese speziellen Kompetenzen nur im Projektverbund gemeinsam wirtschaftlich akquirieren und einsetzen.

# *4.4 Weitere Projektunterstützung*

Die inhaltlichen Ziele des Projektes werden durch weitere Institutionen unterstützt. Sie nehmen am Projekt nicht unmittelbar teil, sondern begleiten es als *externe Unterstützer* mittelbar z.B. durch Zurverfügungstellung von Netzwerkkontakten. Zu diesen externen Unterstützern gehören nach aktuellem Stand:

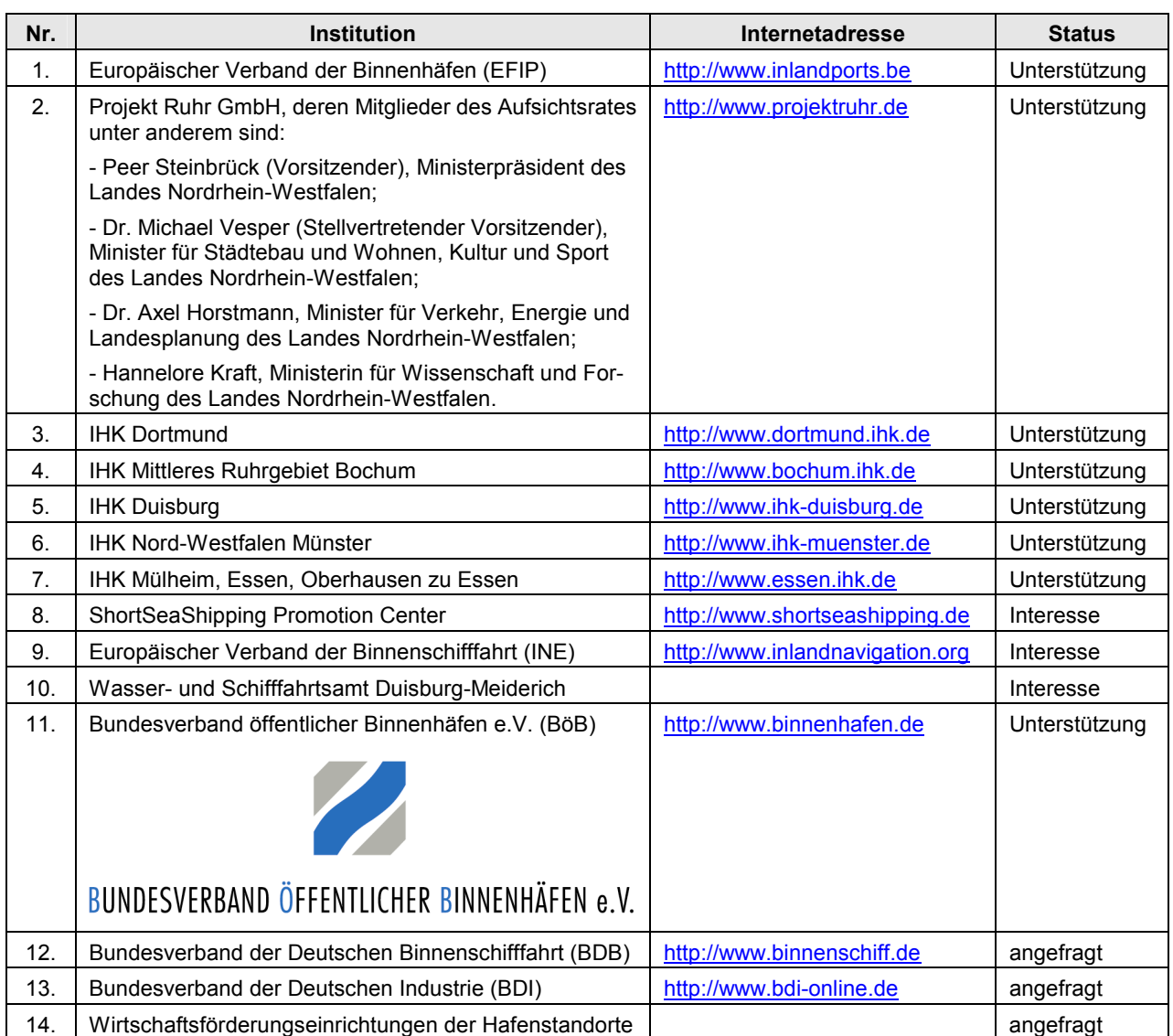

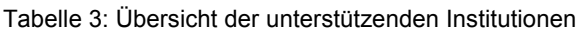

Der Kreis externer Unterstützung wird während der Ausarbeitung des Konzeptes ausgebaut.

# **5 Zeitplanung**

#### *5.1 Grobe Zeitplanung mit Meilensteinen*

Die gesamte Projektdauer beträgt 24 Monate ab dem Start des Projektes. Sie umfasst sowohl die Entwicklung der internetbasierten Kommunikationsplattform als auch die Integration kooperationsrelevanter Geschäftsprozesse mit Hilfe dieser Plattform.

Der erste Arbeitsbereich Konzeption / Planung (A) wird bereits zum Ende des 6. Monats der Projektlaufzeit abgeschlossen. Der zweite Arbeitsbereich der technischen Umsetzung (B) wird nach weiteren 6 Monaten und damit nach insgesamt einem Jahr Projektlaufzeit abgeschlossen.

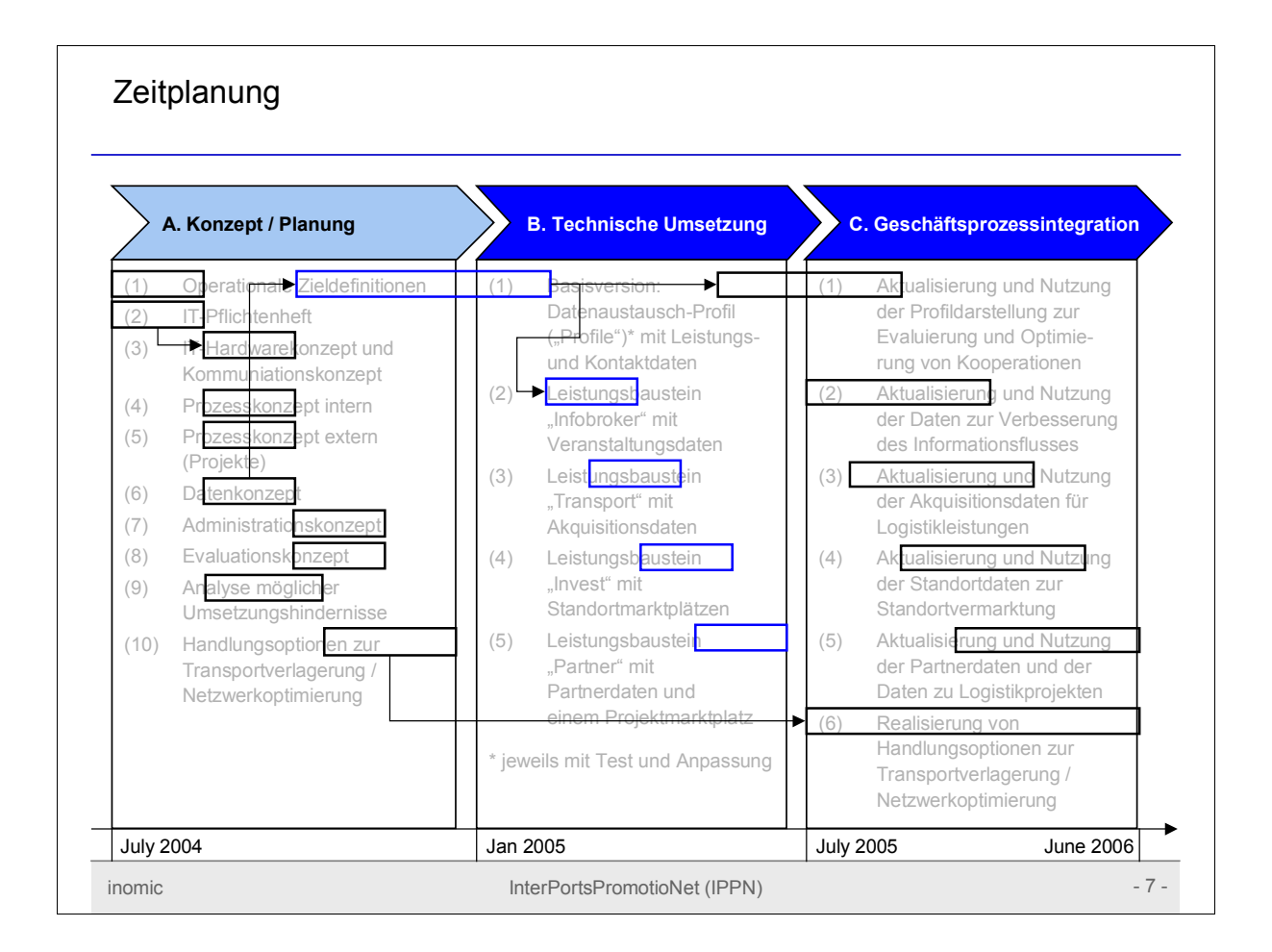

Damit werden die restlichen 50% der Projektlaufzeit für die Integration der kooperationsrelevanten Geschäftsprozesse und die hierzu erforderlichen organisatorischen Veränderungen – insbesondere Lernprozesse - verwendet (C). Erfahrungsgemäß stellen diese Integrationsund Veränderungsaktivitäten während der Implementierungsphase den *erfolgskritischen* Engpass bei der Realisierung von Projektzielen dar. Mit dieser starken Betonung von Integrations- und Veränderungsaktivitäten soll vermieden werden, dass das Projekt zwar in technischer Hinsicht eine "State-of-the-art"-Kommunikationsplattform hervorbringt, diese jedoch auf Grund mangelhafter Verankerung in den Geschäftsprozessen der Projektpartner kaum genutzt wird, so dass keine nachhaltigen wirtschaftlichen Ergebnisse für die Projektpartner und die gesamte Transportwirtschaft erreicht werden.

# *5.2 Detailplanung der zeitlichen Abfolge*

Tabelle 4: Detailplanung zeitlichen Abfolge der Arbeitsschritte

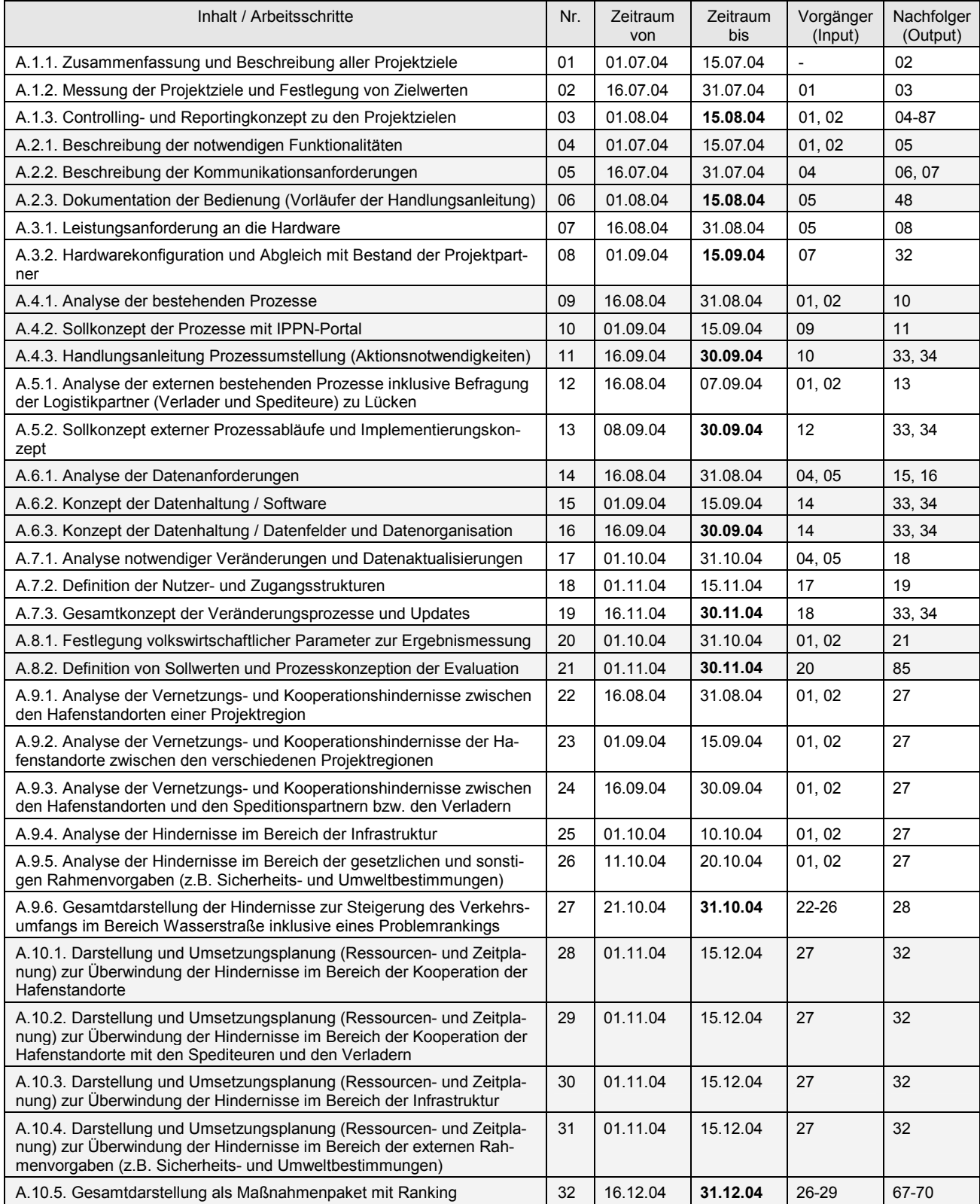

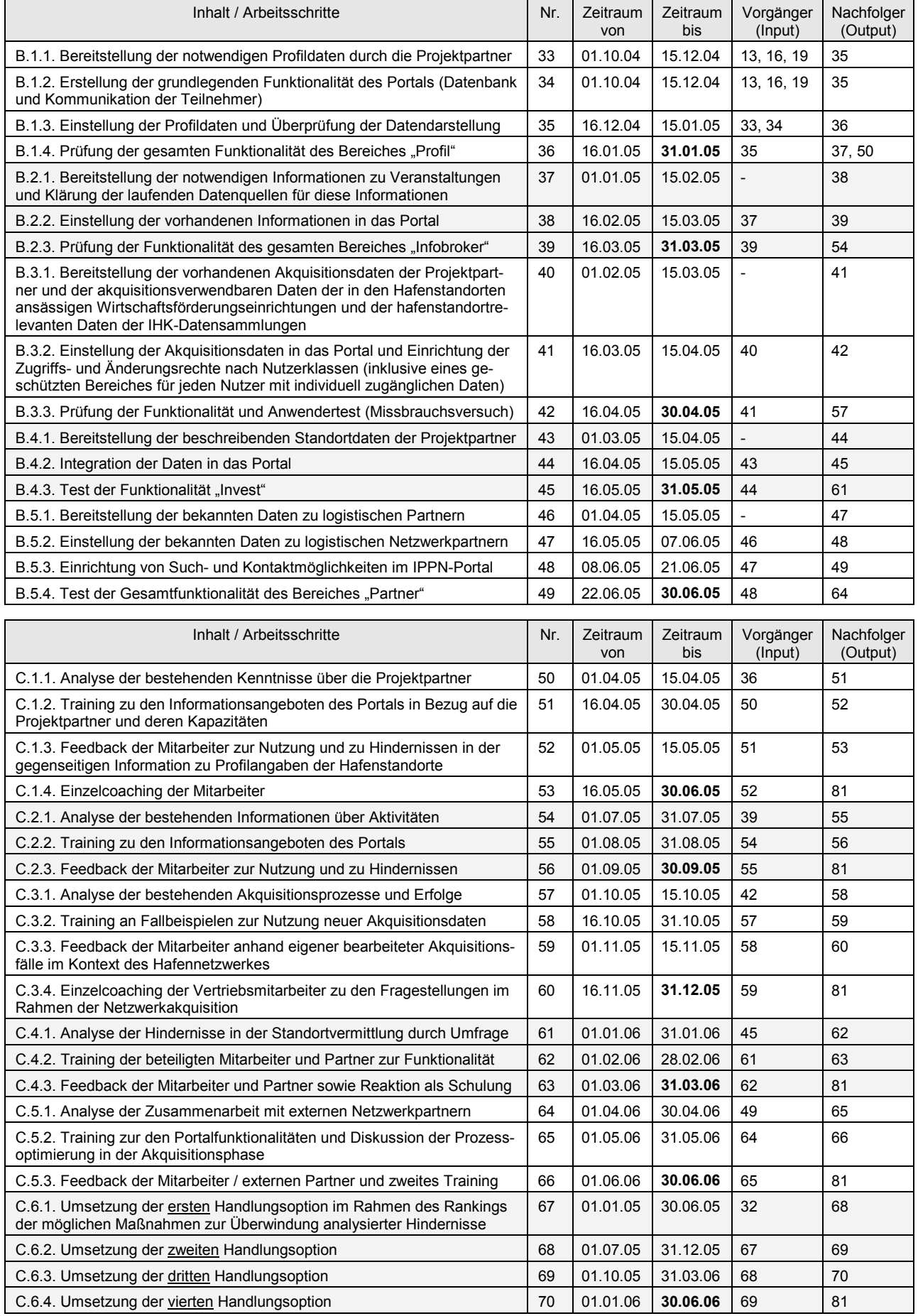

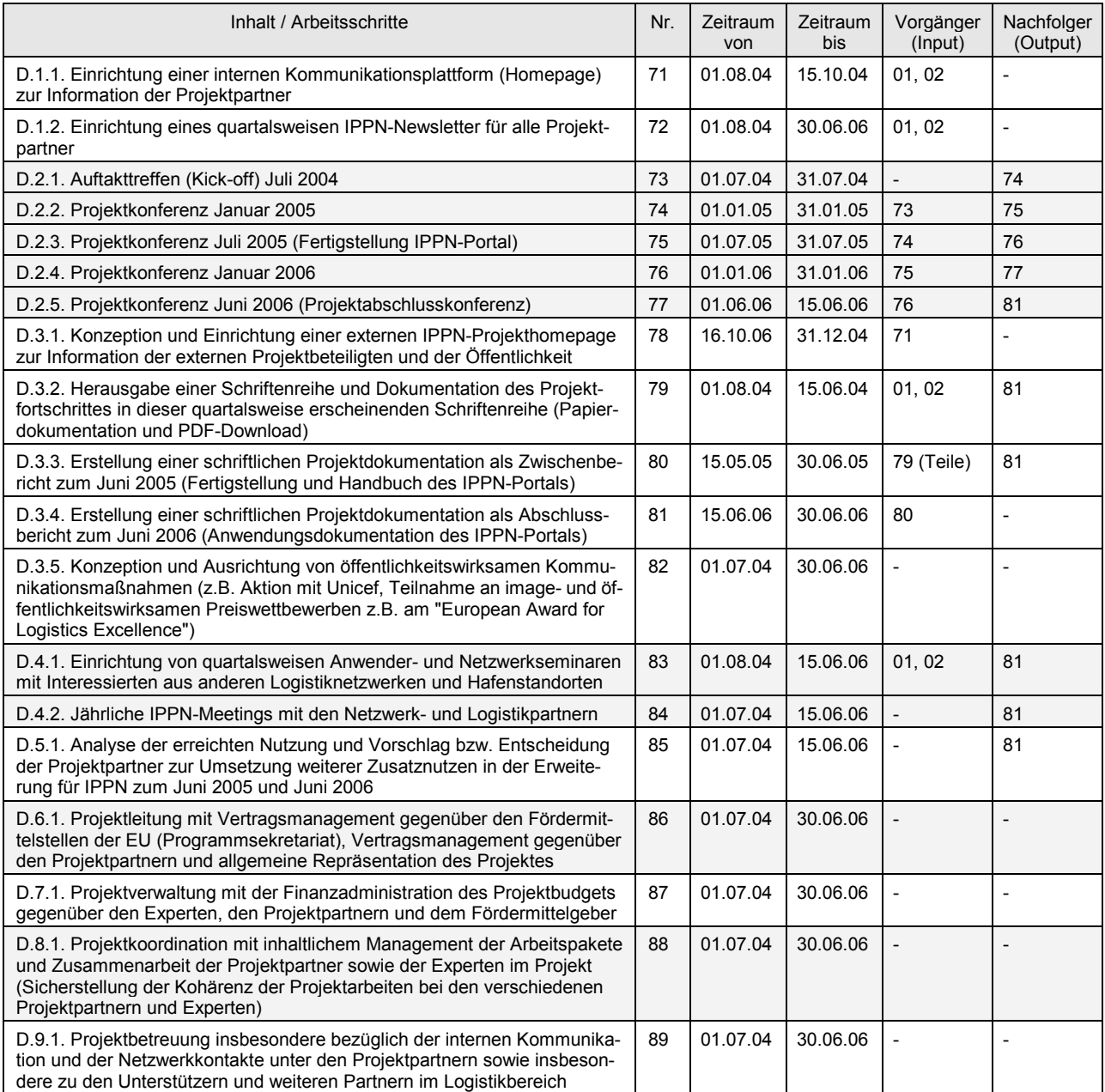

# **6 Ressourcenplanung**

Die Seiten 24 bis 31 zur Ressourcenplanung sind mit Rücksicht auf Datenschutzinteressen der Projektpartner nur den Projektpartnern zugänglich. Die Seiten 24 bis 31 zur Ressourcenplanung sind mit Rücksicht auf<br>Datenschutzinteressen der Projektpartner nur den Projektpartnern zug<br>Datenschutzinteressen der Projektpartner nur den Projektpartnern zug

#### **7 Nutzenplanung**

#### *7.1 Hauptnutzen des Projektes*

Einerseits ermöglicht die *Effektivierung* des "*Realtime"-Informationsaustausches* zwischen den beteiligten Projektpartnern in *kurzfristiger* Hinsicht, rasch auf veränderte Wettbewerbsbedingungen zu reagieren sowie zusätzliche Wettbewerbschancen unverzüglich wahrzunehmen. Dadurch wird die *Agilität* der Projektpartner in einem turbulenten Wettbewerbsumfeld gestärkt. Zugleich wird die Einbeziehung der strategisch relevanten Hinterlandhäfen in die weltweite Vermarktung der Seehäfen erreicht. Dadurch wird eine Nutzung der langjährigen Erfahrungen und Kontakte der Seehäfen insbesondere in den Wachstumsregionen außerhalb Europas für die kleineren Binnenhäfen ermöglicht.

Dies stellt als Hauptnutzen die Unterstützung der angestrebten **Verlagerung von Verkehrsanteilen auf den Verkehrsträger Wasserstraße** dar. Dazu kommen die **angestrebten Ansiedlungen von logistikaffinen Unternehmen** im Bereich der Hafenanbieter, was wiederum die Verkehrsverlagerung unterstützt. Dies führt insgesamt zu einer besseren **Ausnutzung der Kapazitäten** an den Hafenstandorten und trägt damit zur **Standortsicherung** bei.

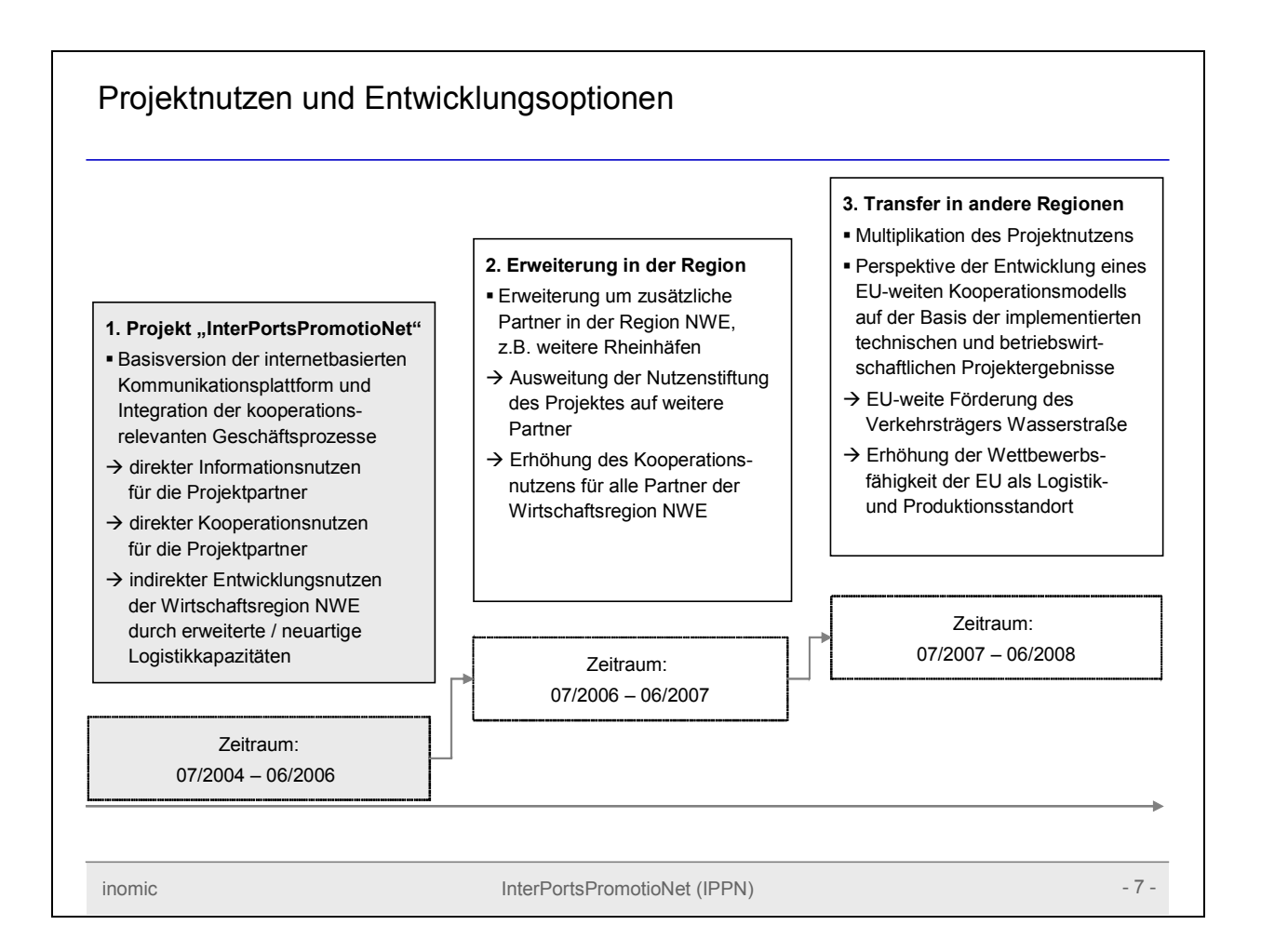

# *7.2 Ergänzender Nutzen des Projektes*

Andererseits wird in *langfristiger* Hinsicht die Kooperationsfähigkeit und Kooperationswilligkeit der Projektpartner durch die Vernetzung ihrer Geschäftsprozesse über die gemeinsame Kommunikationsplattform gefördert. Durch diese *Stärkung* der *Kooperationskompetenz* werden die Projektpartner als gemeinsam agierendes *Logistiknetzwerk* in einem hochkompetitiven Wettbewerbsumfeld *nachhaltige Wettbewerbsvorteile* erzielen.

Die Kooperationsdimension des erweiterten Projektnutzens kann beispielsweise konkret erfolgen durch:

- eine *gemeinsame Vermarktung* der Hafenstandorte des Netzwerkes an asiatischen Standorten und in anderen globalen Partnerregionen,
- die Einrichtung von *Competence Centern* , die Hindernisse in der gegenseitigen Vernetzung identifizieren, Beratungsleistungen von größeren zu kleineren Netzwerkpartnern transferieren sowie Know-how zur Überwindung der identifizierten Hindernisse zur Verfügung stellen,
- eine gemeinsame und damit schlagkräftigere *Kommunikations- und Lobbyarbeit* für die Hafenstandorte und den Verkehrsträger Wasserstraße,
- eine wechselseitige *Kontaktvermittlung* zwischen den Seehäfen und den Binnenhäfen für Zielgruppen des jeweils anderen Einzugsgebietes,
- *Wissens- und Beratungstransfer* zwischen den Häfen und den verschiedenen Logistikpartnern wie Logistikdienstleistern, Verladern, Frachtführern, Immobiliengesellschaften und Investoren
- Einrichtung eines standortübergreifenden *Ideen- und Innovationsmanagements* zur Nutzung gemeinsamer Instrumente wie Kreativitäts- und Bewertungstechniken sowie deren Softwareumsetzung,
- Kooperation der Hafenstandorte und weiterer Partner zum Thema *Sicherheit* (z.B. Terrorismusprävention, technische Sicherheit).

# *7.3 Entwicklungsnutzen für die Projektregion*

Durch die Vernetzung der Projektpartner entstehen mindestens die folgenden konkreten Nutzen für die Region Nordwesteuropa:

 Erweiterung der Transportkapazitäten des Verkehrsträgers Wasserstraße durch Abstimmung und Spezifizierung der Arbeitsteilung der einzelnen Hafenstandorte (Spezialisierungskapazitäten),

- Stärkung der logistischen Standorte im Bereich der Hafenbetreiber und damit steigende Attraktivität für Investoren und Verlader aus der Industrie,
- Verstärkung der Attraktivität für stark arbeitsteilig organisierte Industriebereiche z.B. in Kooperation mit den osteuropäischen Ländern und Großbritannien (Short-Sea-Verkehre).

# *7.4 Multiplikationsnutzen für andere Regionen der Europäischen Union*

Der Projektnutzen für die Region Nordwesteuropa soll in Richtung mehrerer geographischer Bereiche erweitert werden:

- Erstens sollen weitere Projektpartner im Bereich der Häfen und Großbritanniens und der deutschen Rheinhäfen gewonnen werden.<sup>24</sup>
- Zweitens sollen Projektinhalte in andere Hafeneinzugsgebiete, insbesondere den Bereich Norddeutschland/Nordsee und den Ostseeraum transferiert werden. Dies erfolgt durch gemeinsame Konferenz- und Seminarveranstaltungen gegen Ende des Projektzeitraumes.
- Drittens kommen die französischen Seehäfen und deren Hinterlandverbindungen für eine Übertragung in Frage.
- Darüber hinaus hat das NETA-Netzwerk Interesse an einer Zusammenarbeit und Integration bekundet (http://www.netaproject.org.uk).

# **8 Projekt-Controlling: Evaluation und Sicherstellung der Multiplikation**

(a) Das Projekt-Controlling baut auf der einen Seite auf die laufende Überwachung der festgelegten Inhalte der einzelnen Arbeitsschritte und wird durch die Projektkoordination wahrgenommen. Abweichungen von der geplanten Projektdurchführung werden im Steering Committee besprochen und erforderlichenfalls durch den Project Leader durch Zahlungsrückhaltung sanktioniert.

(b) Zweitens wird das Projekt-Controlling in Form einer **externen Evaluation** die volkswirtschaftlichen Zielsetzung und Ergebnisse des Projektes prüfen. Diese Evaluation erfolgt durch einen externen Partner, z.B. eine Universität aus dem Einzugsgebiet der Projektpartner. Diese Evaluation wird zweimal zum Juni 2005 sowie zum Juni 2006 durchgeführt (Arbeitspaket D.5).

<sup>24)</sup> Solange dies nicht im Rahmen des Projektzeitraumes durch einen Beitritt zu den genannten Bedingungen schon geschehen ist.

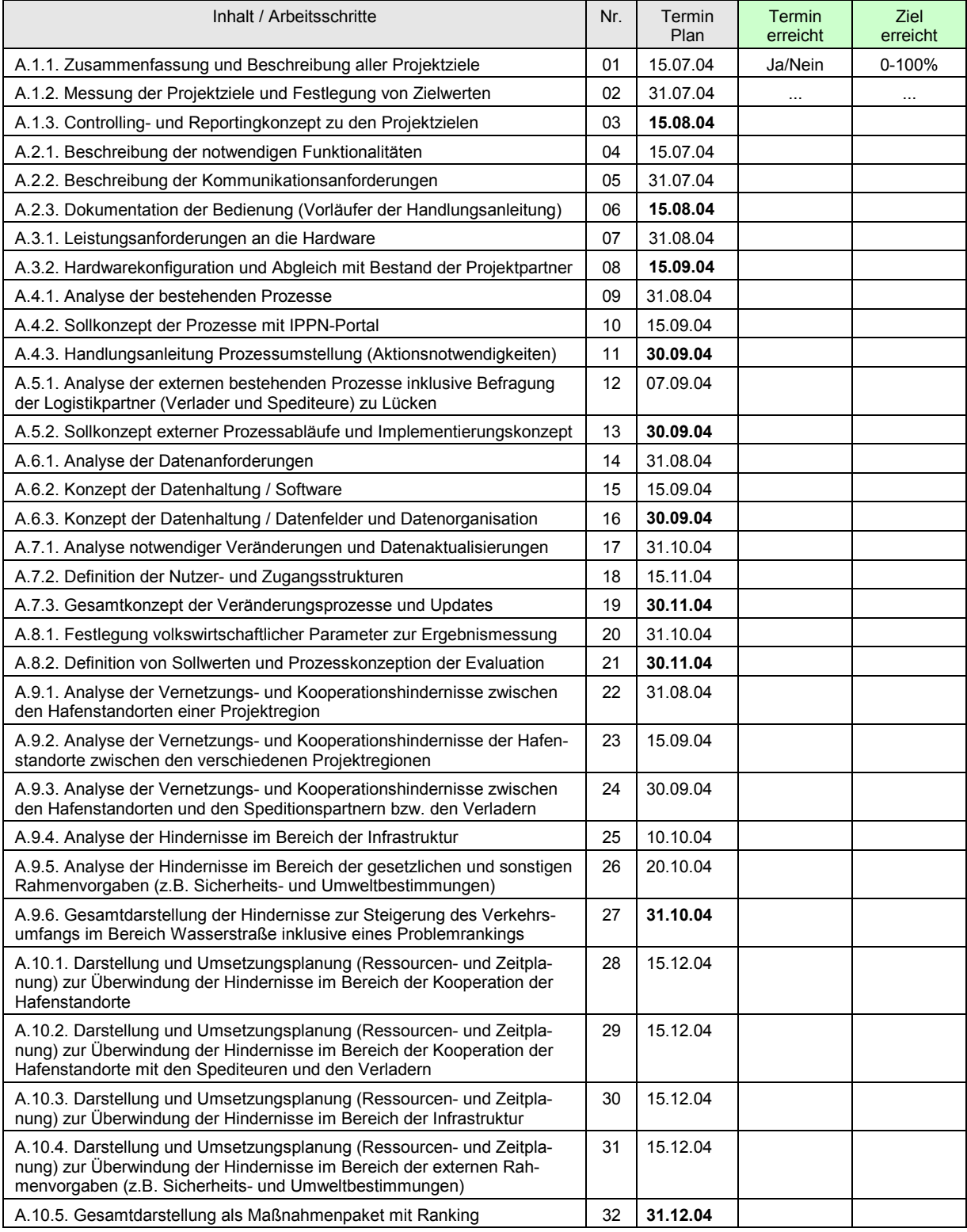

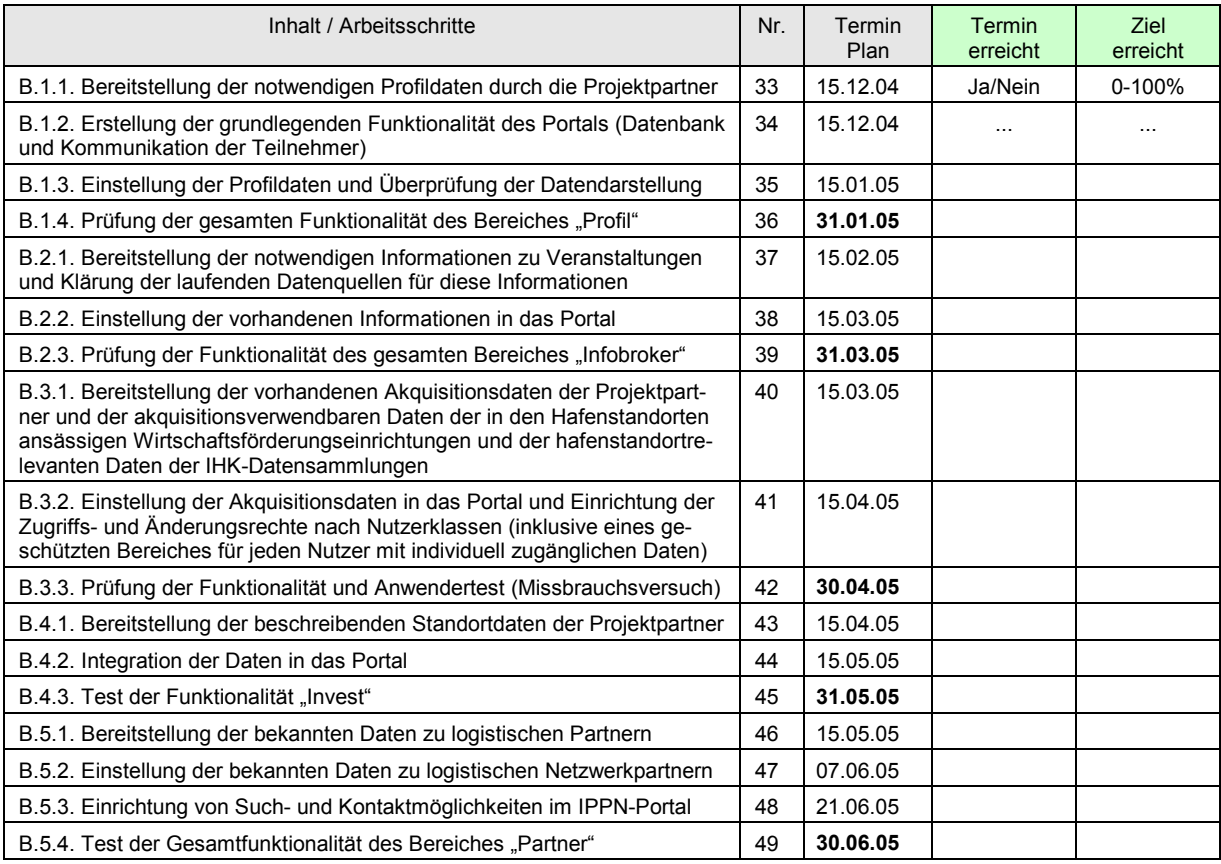

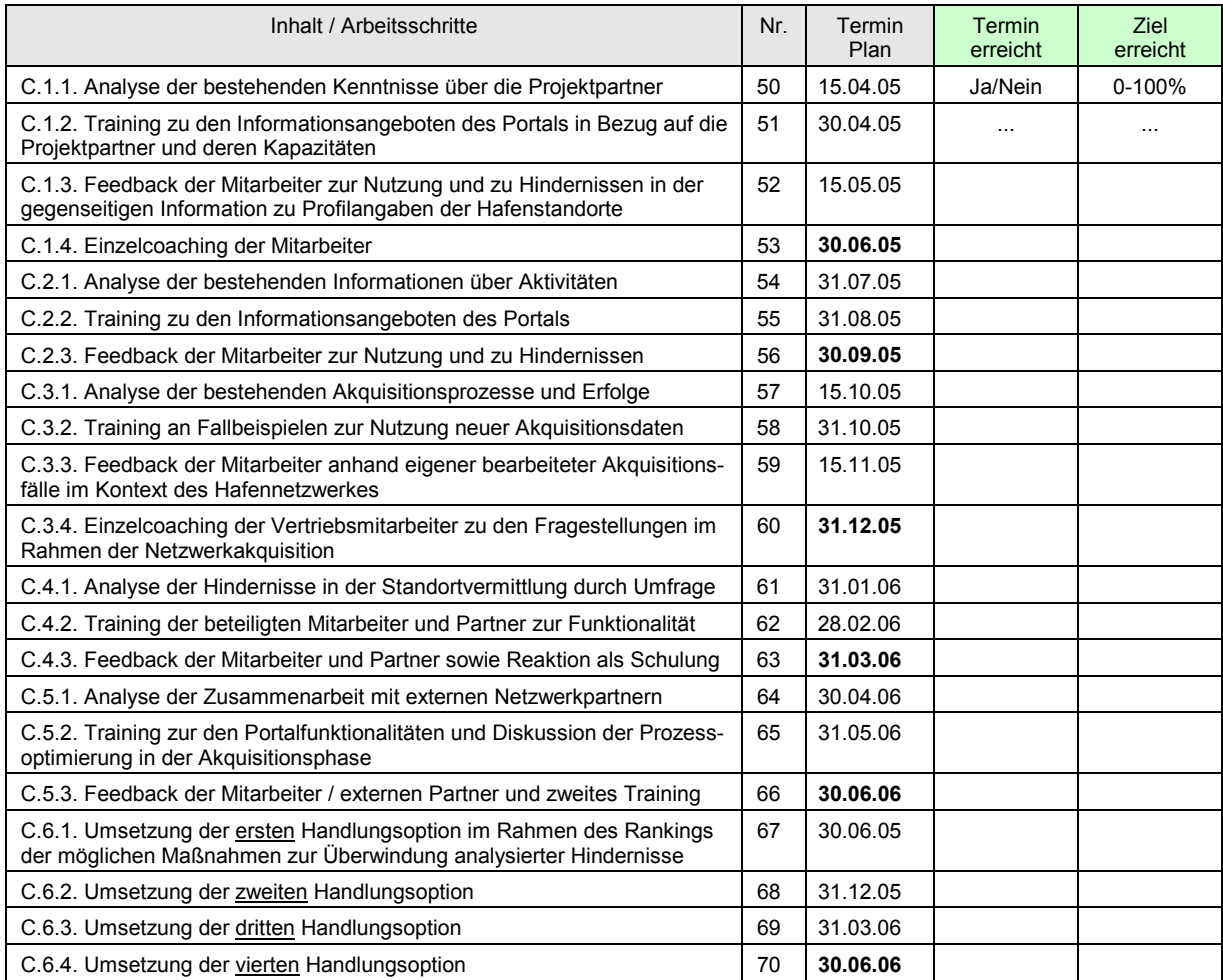

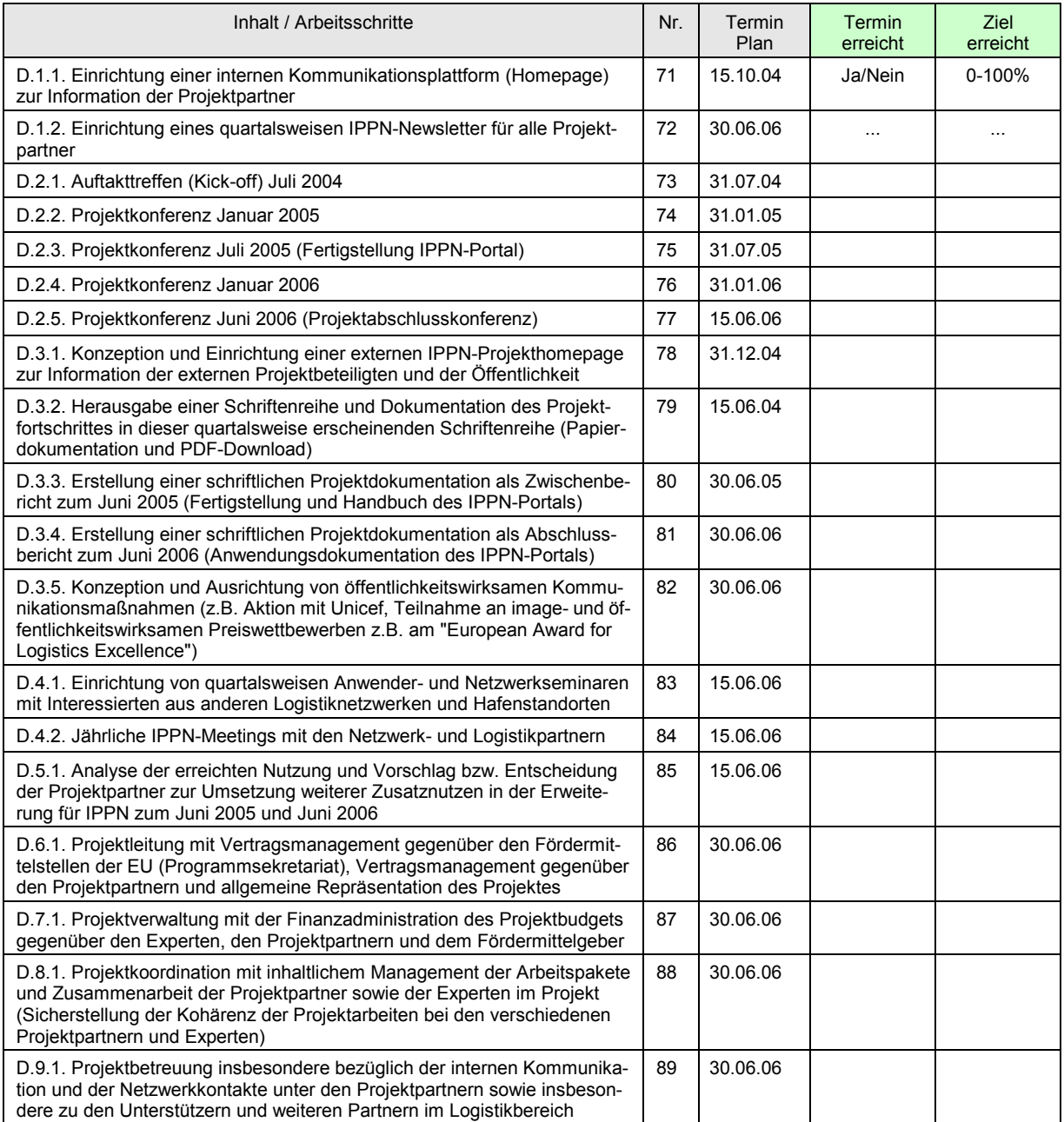

#### **9 Entwicklungsoptionen für das Projekt**

#### *9.1 Erweiterung des Teilnehmerkreises*

Nach der Darstellung in Abschnitt 4.2. sollen die zum Zeitpunkt des beabsichtigten Projektstarts zum 01.07.2004 beteiligten Projektpartner sukzessive durch weitere bedeutende Partner im Bereich der deutschen Rheinhäfen sowie der See- und Binnenhäfen in Großbritannien erweitert werden. Dieses Ziel wird auch über die Projektlaufzeit zur Einrichtung des Portals hinaus aufrecht erhalten. Damit kann die umfassende Einwirkung auf den gesamten nordwesteuropäischen Raum ermöglicht werden, da keine Hafenstandorte ausgeschlossen werden.

#### *9.2 Inhaltliche Ausweitung der Projektarbeiten*

Folgende inhaltliche Bausteine könnten über die Basisversion hinaus in die Projektumsetzung integriert werden und wären technisch auf der Basis des geplanten Portals realisierbar:

- Errichtung eines Einkaufspools zur Erzielung verbesserter Einkaufskonditionen durch größere Mengen,
- Einrichtung einer Arbeitsgruppe bzw. einer Geschäftsstelle zur professionellen Fördermittelsuche und Fördermittelakquisition unter Beteiligung der Projektpartner,
- Errichtung und Nutzung einer Börse für gebrauchte Anlagengüter im Bereich der beteiligten Hafenstandorte,
- Einrichtung einer gemeinsamen Arbeitsplatzbörse der Projektpartner.
- Einrichtung einer Ideen- und Austauschbörse zu Logistikthemen und Fragen der Qualitätssicherung,
- Zusammenarbeit der Projektpartner bei der Unterstützung des regionalen Tourismus.

## *9.3 Gateway-Kooperation innerhalb der Europäischen Union*

Neben der Erweiterung der Projektpartner und dem Transfer in die Ostseeregion (Abschnitt 7.3) sollen die Projektergebnisse durch die Instrumente der externen Projektkommunikation innerhalb der Europäischen Union in weitere Netzwerkräume verbreitet werden. Dadurch kann die bestehende Kooperation der IPPN-Projektpartner als "Gateway" zur Verbreitung der Vernetzung der Hafenstandorte beitragen und damit einen langfristigen Mehrwert für die Logistikentwicklung innerhalb der Europäischen Union realisieren. Alle Aspekte, die in den voranstehenden Abschnitten 9.1 bis 9.3 erwähnt werden, sind nicht in der Ressourcenplanung des Abschnitts 6 berücksichtigt worden. Sie werden zu keinen finanziellen Zusatzforderungen des antragstellenden Projektkonsortiums führen. Stattdessen wird ihre Realisierung nach Ablauf des Förderzeitraumes geplant oder schon während des Förderzeitraumes beabsichtigt, sofern sich dies aus den beantragten Fördermitteln darstellen lässt.

#### *9.4 Kosten der Fortführung des IPPN Portals*

Die geschätzten Kosten pro Partner für die Weiterführung des erstellten Portals und der damit verbundenen Aktivitäten wird *im engeren Sinne* auf etwa 300,00 EUR pro Partner pro Monat geschätzt (reine Portalkosten für Hardware, Datenpflege und Updates).

*Im weiteren Sinne* werden pro Teilnehmer etwa weitere 350,00 EUR bis 1.750,00 EUR pro Monat erwartet (kalkulatorische Personalkosten für die Durchführung der damit verbundenen Aktivitäten je nach Arbeitsumfang, geschätzt ca. 10%-50% einer Mitarbeiterstelle). Dieses sind *kalkulatorische Kosten* für bestehende Personalkapazitäten und müssten sogar positiv bewertet werden, da die Mitarbeiter durch das IPPN-Portal im weiteren Verlauf produktiver arbeiten können als zuvor.

## **10 Vorbereitungsphase des Projektes**

#### *10.1 Meilensteine in der Vorbereitung*

Für die Vorbereitung des Projektes inklusive der Antragstellung zur EU-Förderung bis zum vorgesehenen Projektstart am 01.07.2004 die folgenden Schritte vorgesehen:

- Rückmeldung der Projektpartner mit der Übernahme von Arbeitspaketen und einer vorbehaltlichen Projektzustimmung bis: 14.01.2004
- Versand des Businessplans (V.6.0.D/E) und der Tagesordnung 26.01..bis 21.01.2004
- Projektkonferenz und Festlegung der Projektleitung und der Antragstellung: **26.01.2004**

# **Program IPPN Meeting 26.01.2004, 12-16 Uhr World Port Center, Rotterdam**  Time Schedule: 12.00 Reception 12.30 Presentation 13.30 Discussion 14.30 Coffee Break 15.00 Decision 15.30 End

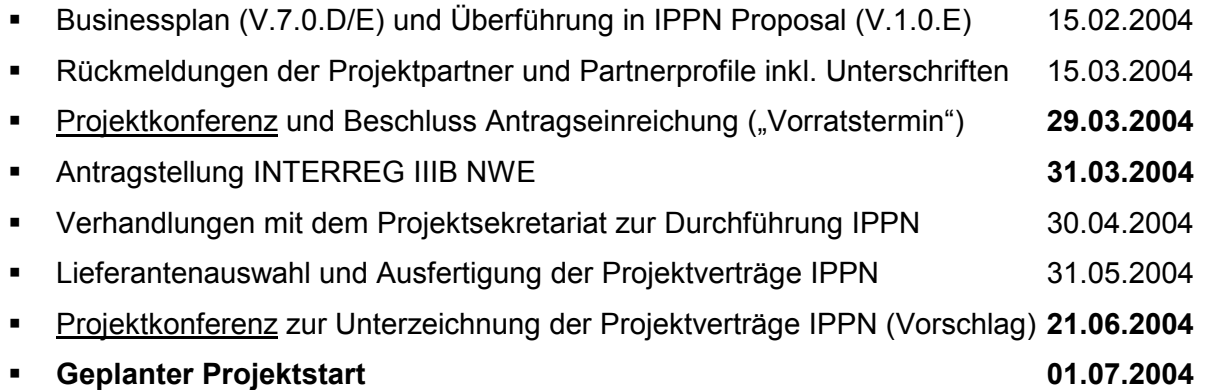

## *10.2 Ressourcenaufwendungen in der Vorbereitung*

Vorbereitungskosten entstehen in den folgenden vier Schritten:

- Vorbereitung 01.01.2003 bis 15.10.2003: 5.760,00 EUR
- Businessplan 16.10.2003 bis 26.01.2004: 5.000,00 EUR
- Antragsausfertigung 27.01.2004 bis 31.03.2004: ca. 7.500,00 EUR
- Projektvorbereitung 01.04.2004 bis 30.06.2004: ca. 10.000,00 EUR

#### **Quellenangaben**

- Aberle, Gerd: Globalisierung, Verkehrsentwicklung und Verkehrskosten, Kurzgutachten für die Enquetekommission "Globalisierung der Weltwirtschaft – Herausforderungen und Antworten", AU Stud 14/09, Berlin 2003.
- Bundesministerium für Verkehr, Bau- und Wohnungswesen (Hrsg.): Bundesverkehrswegeplan 2003, Berlin 2003.
- Bundesministerium für Verkehr, Bau- und Wohnungswesen (Hrsg.): Der Entwurf des Bundesverkehrswegeplanes vor der Kabinettentscheidung, Presseinformation, Berlin 01.07.2003.
- Grotrian, Jobst / Bodner, Markus / Grotrian, Kathrin / Jens, Sönke / Rommerskirchen, Stefan: Verkehrsprognose Winter 2002, Gleitende Mittelfristprognose für den Güter- und Personenverkehr, Proj.-Nr.: 96.0729/2002, Basel, 18.12.2002.
- Institut für Seeverkehrswirtschaft und Logistik (ISL) (Hrsg.): Entwicklungstendenzen der deutschen Nordseehäfen bis zum Jahre 2015, Bremen 2002.
- Landesamt für Datenverarbeitung und Statistik Nordrhein-Westfalen (Hrsg.): Güterverkehrsentwicklung 1995 bis 2001 nach ausgewählten Häfen und Wasserstraßengebieten in NRW, Düsseldorf 2002.
- o. V.: Stolpe macht Hafenbetrieben Hoffnung, in: Deutsche Logistik-Zeitung, 57. Jahrgang / Nr. 130, Ausgabe vom 30.10.2003, Seite 1.
- Statistisches Bundesamt (Hrsg): Binnenschifffahrt unter Vorjahresergebnis, Pressemitteilung vom 28.08.2002, Wiesbaden 2002.
- Statistisches Bundesamt (Hrsg.): Kurzstreckenseeverkehr: Seeverkehrsdaten 2000, in: Statistik kurz gefasst, Verkehr, Thema 7 - Ausgabe 3/2003, Wiesbaden 2003.
- Statistisches Bundesamt (Hrsg.): Seeverkehr in den MED-Ländern, 2000, in: Statistik kurz gefasst, Verkehr, Thema 7 - Ausgabe 9/2002, Wiesbaden 2002.
- Statistisches Bundesamt (Hrsg.): Güterbeförderung in der Binnenschifffahrt in der Europäischen Union 1995-2000, in: Statistik kurz gefasst, Verkehr, Thema 7 - Ausgabe 8/2002, Wiesbaden 2002.
- Statistisches Bundesamt (Hrsg.): Seeverkehr in den Beitrittsländern 1995-2000, in: Statistik kurz gefasst, Verkehr, Thema 7 - Ausgabe 7/2002, Wiesbaden 2002.
- Statistisches Bundesamt (Hrsg.): Verkehrsmittelbestand: Schiffe/Luftfahrzeuge, Wiesbaden 2002.